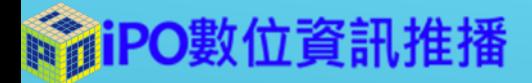

# 推播內容上稿-教育訓練

一般使用者:節目編輯功能

SpiPO數位資訊推播

大綱

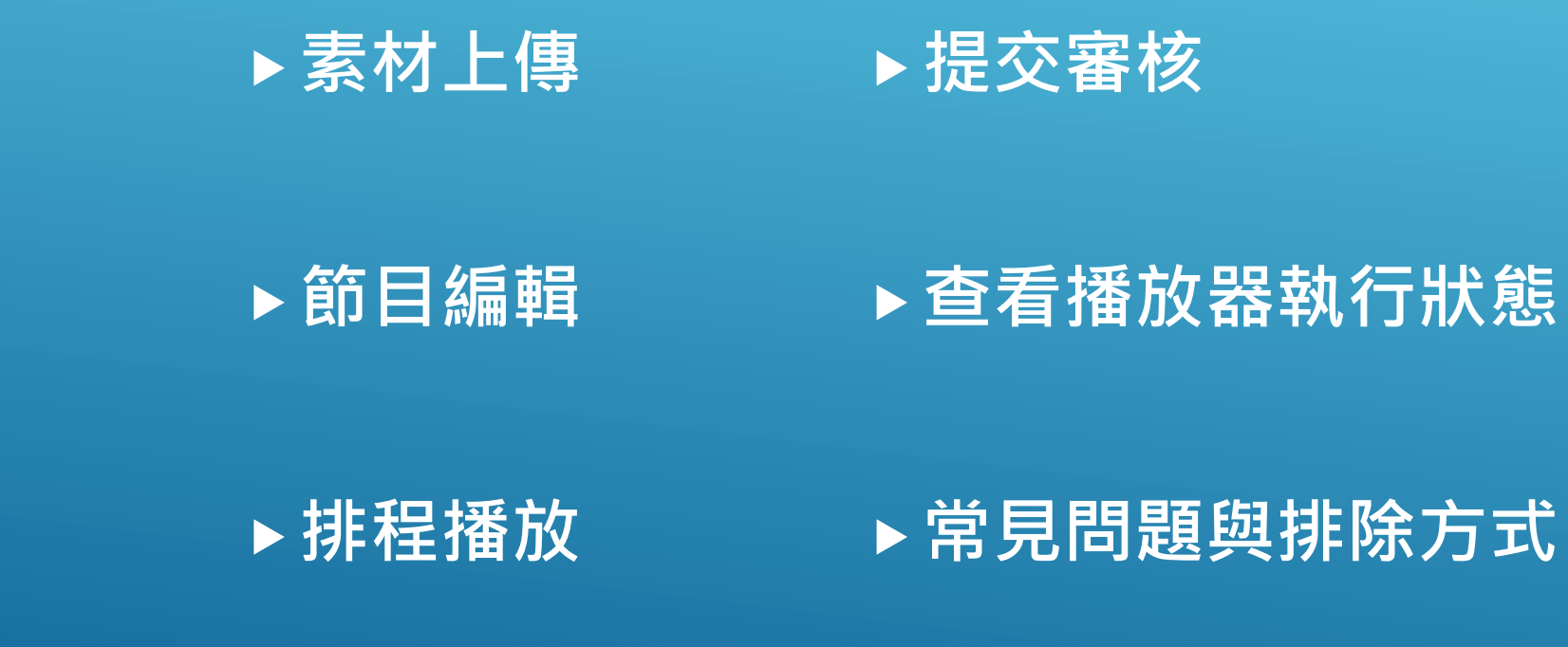

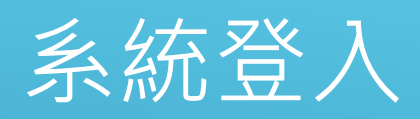

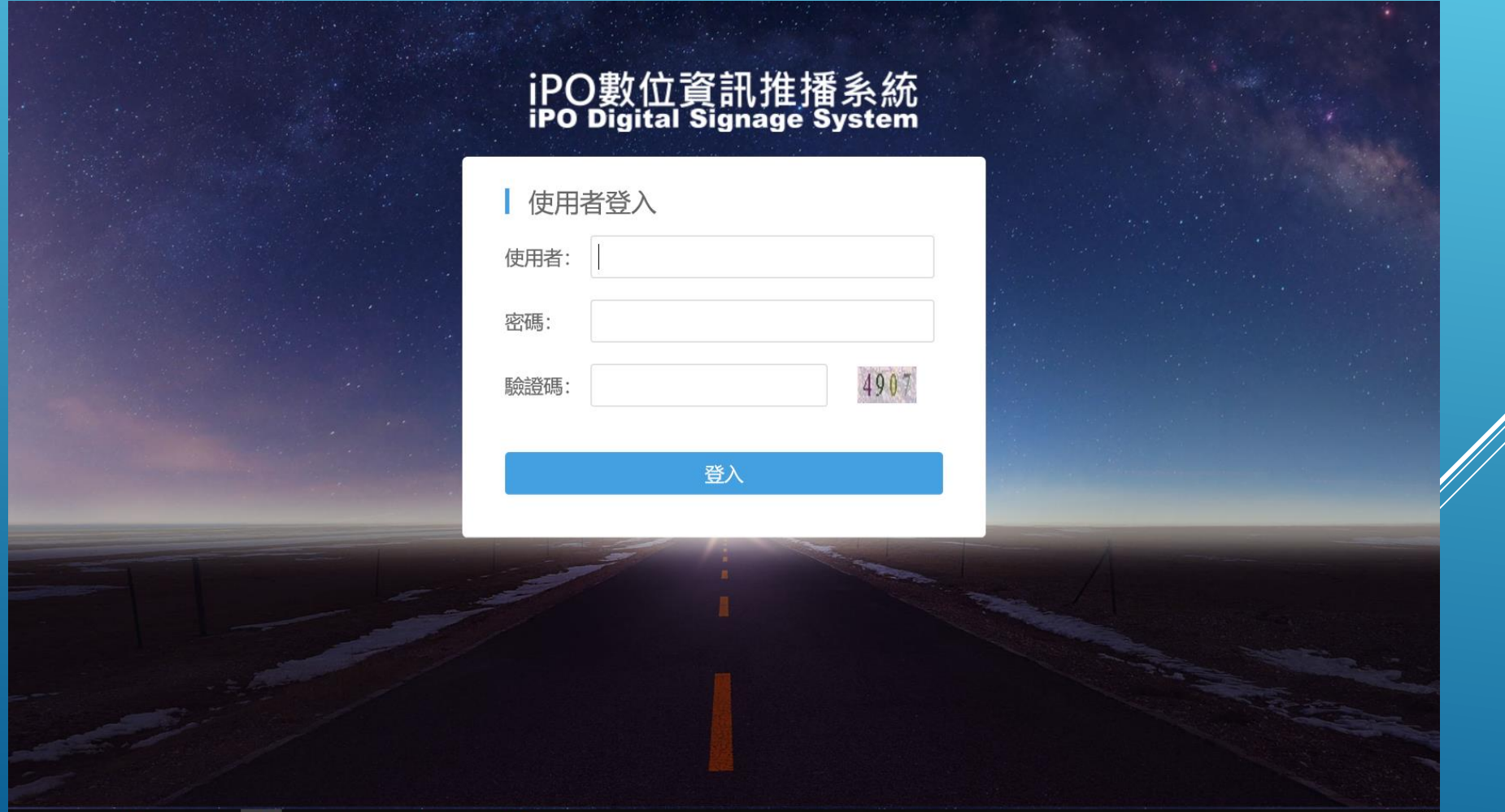

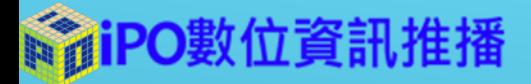

# 素材上傳

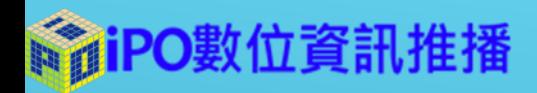

### 素材上傳限制

#### 圖片上傳注意事項

- ▶圖片像素建議不超過1920\*1080
- 請使用RGB顏色上傳圖平,勿使用印刷圖檔(請用小畫家另 存新檔)
- 圖片大小請勿超過2M
- 影片上傳注意事項
	- 影片的大小請勿超過2G
	- 影片畫質請勿超過1080p
	- 影片格式請使用標準H.264格式

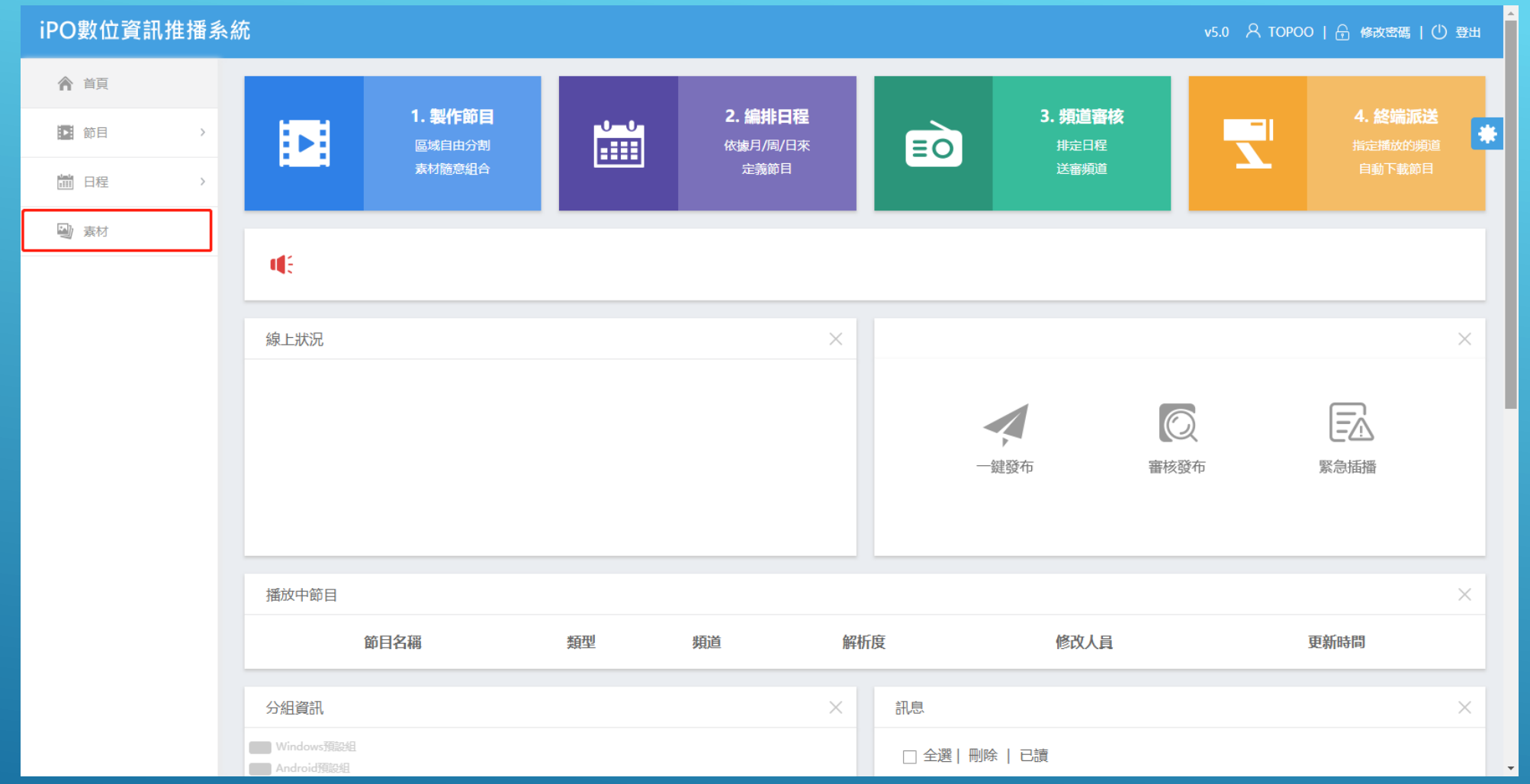

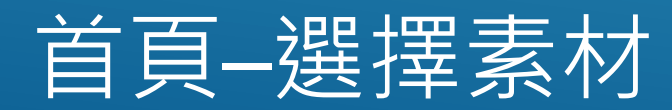

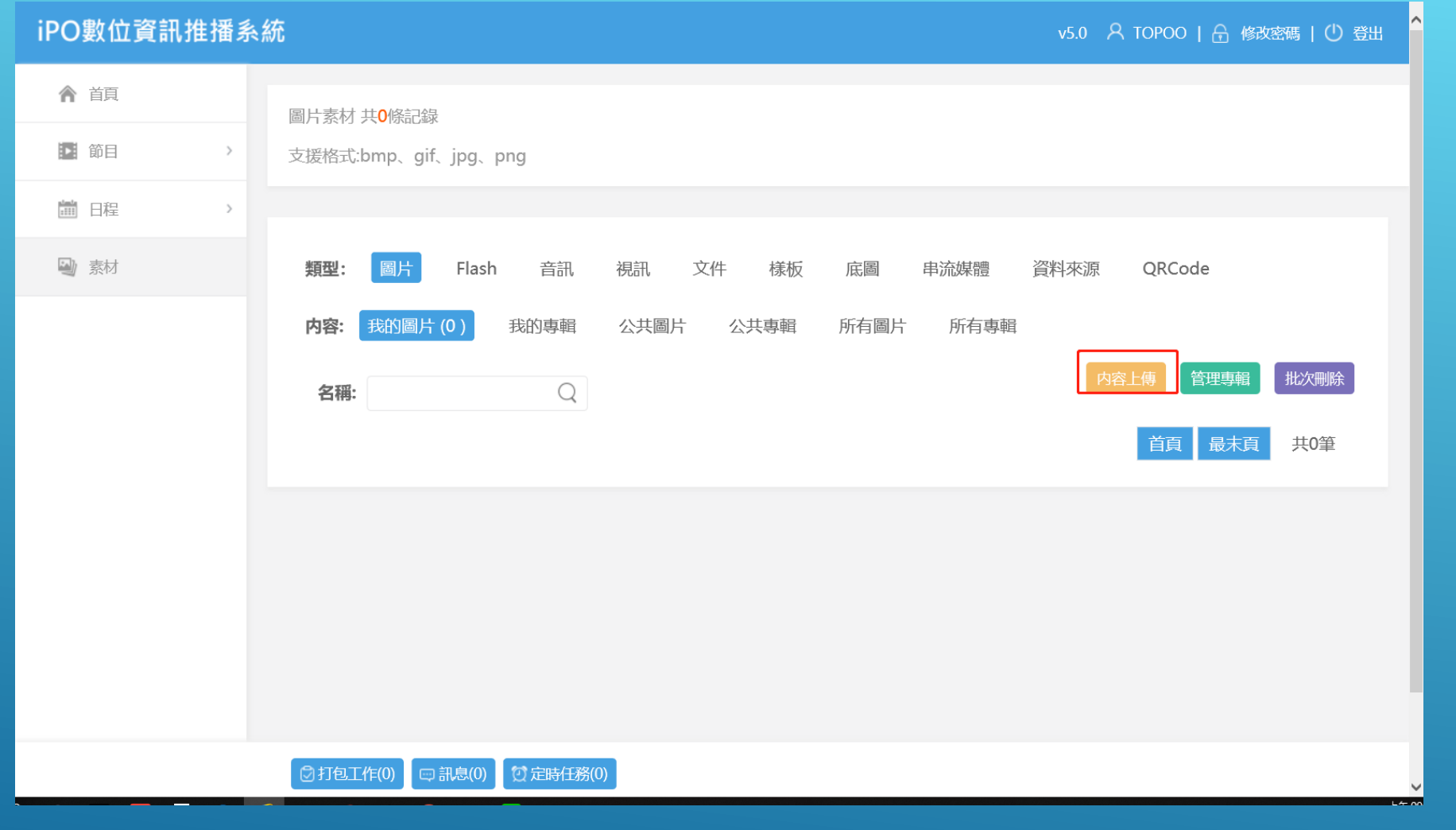

### 素材–選擇內容上傳

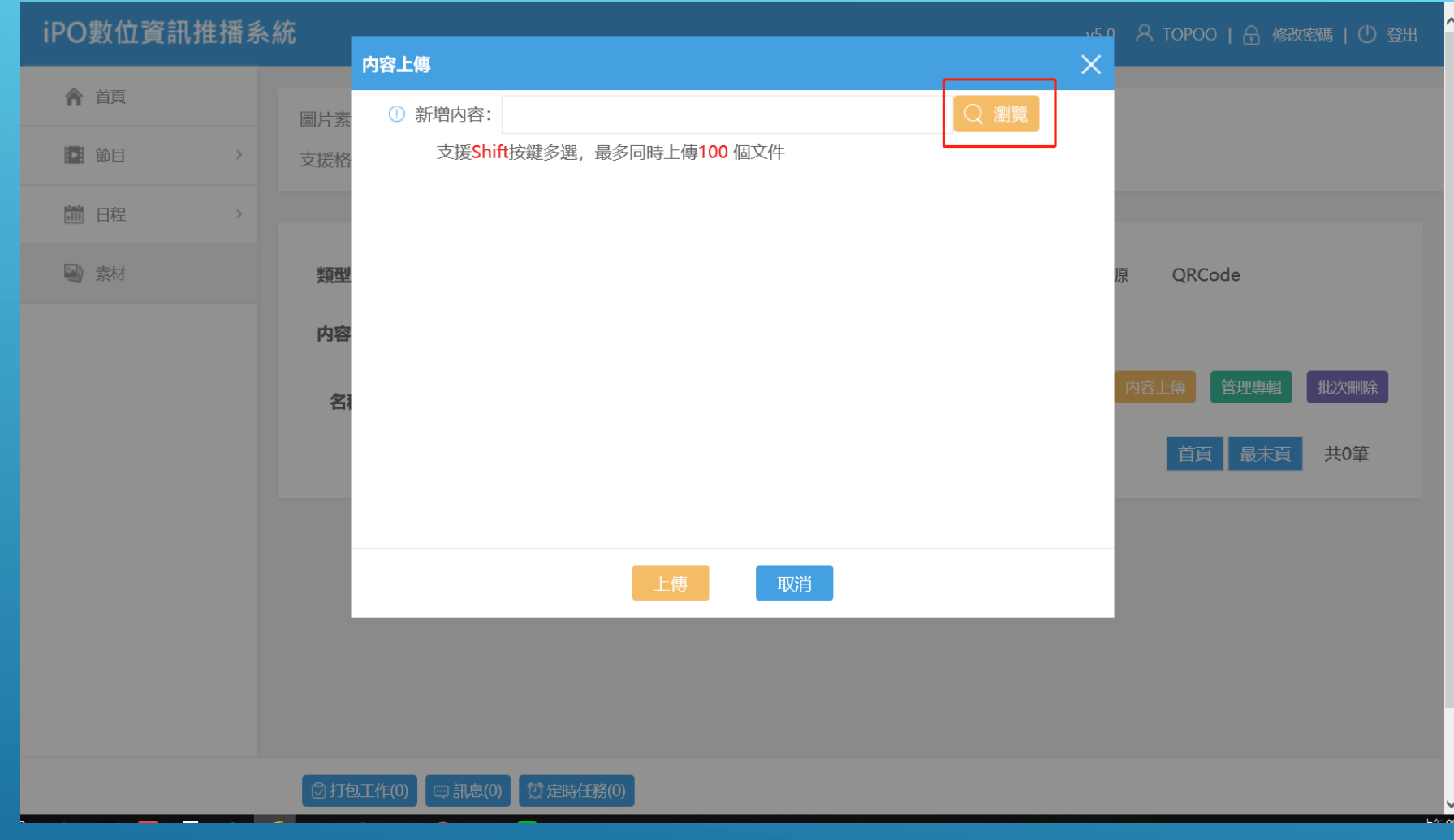

### 素材–選擇瀏覽

#### SuPO數位資訊推播

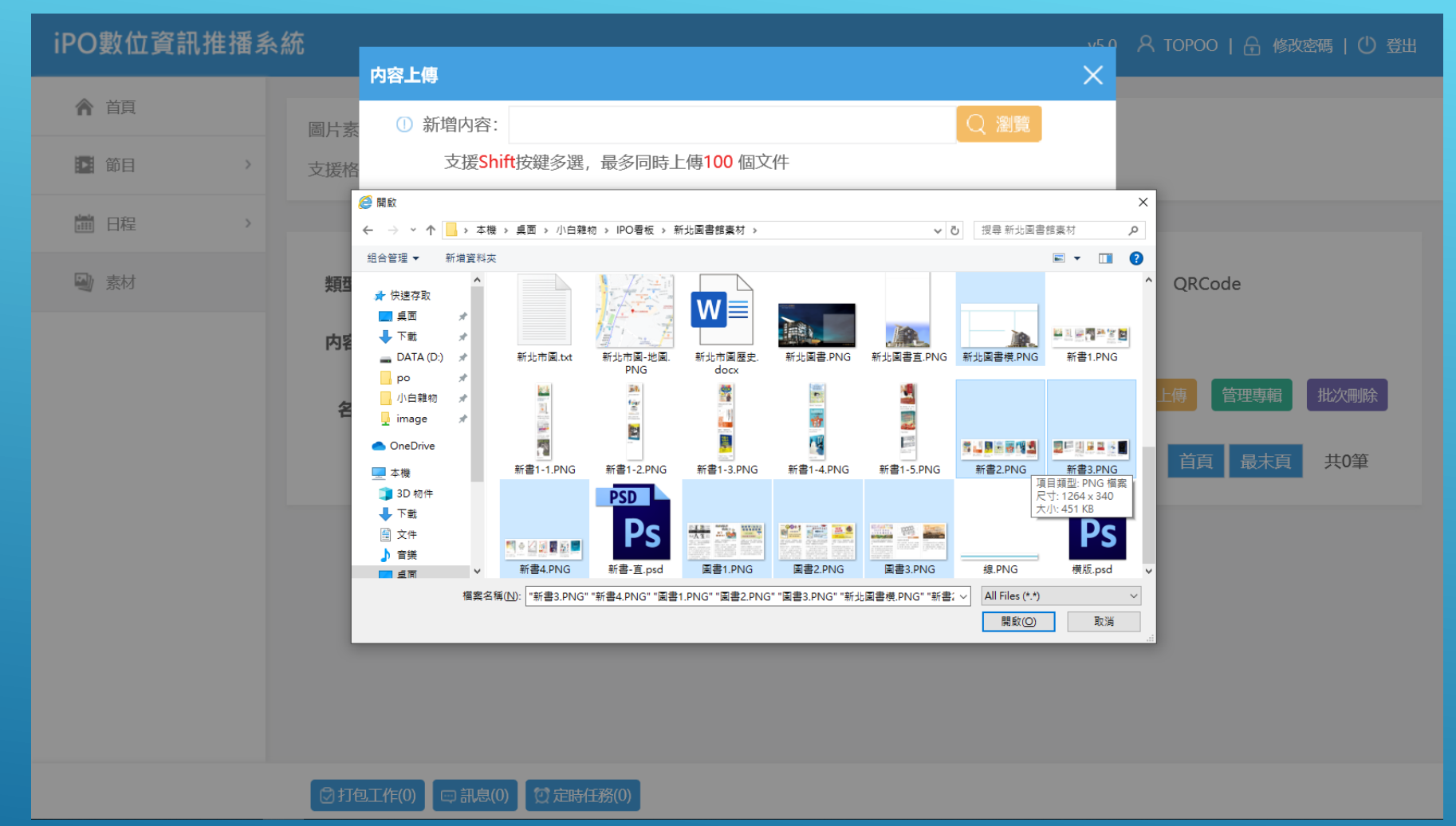

#### 素材–SHIFT多檔案選取

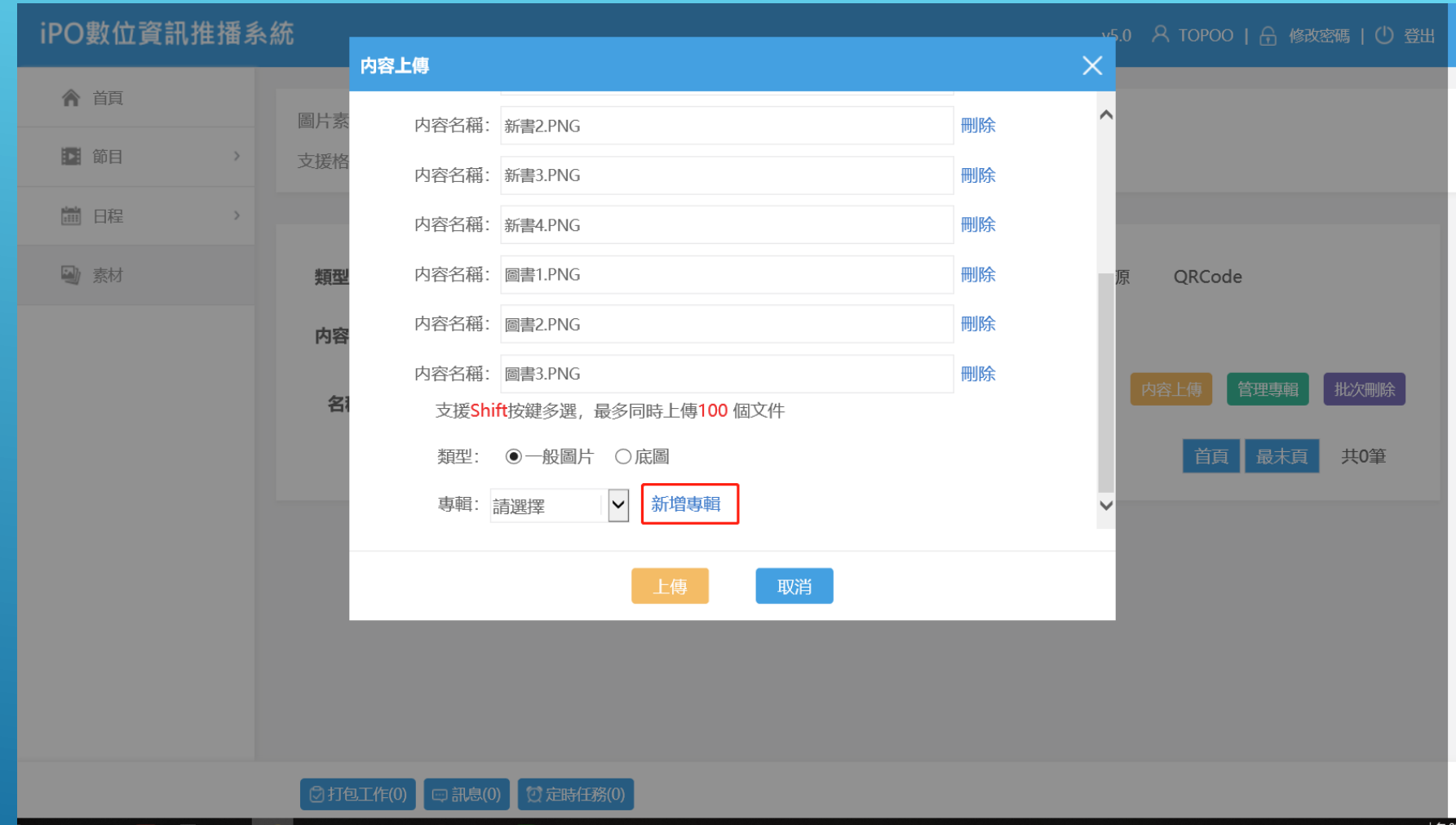

### 素材–新增專輯

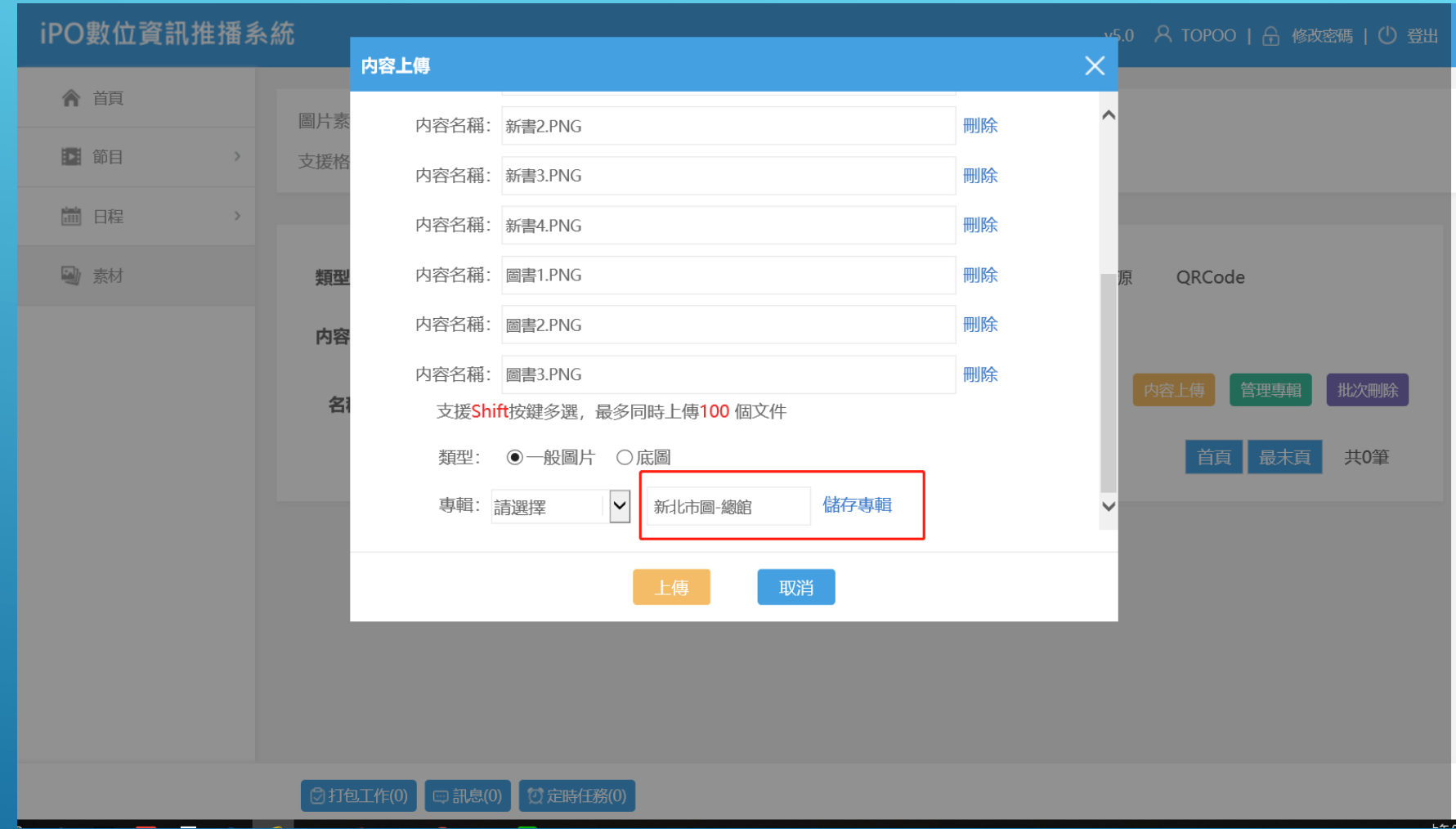

### 素材–儲存專輯

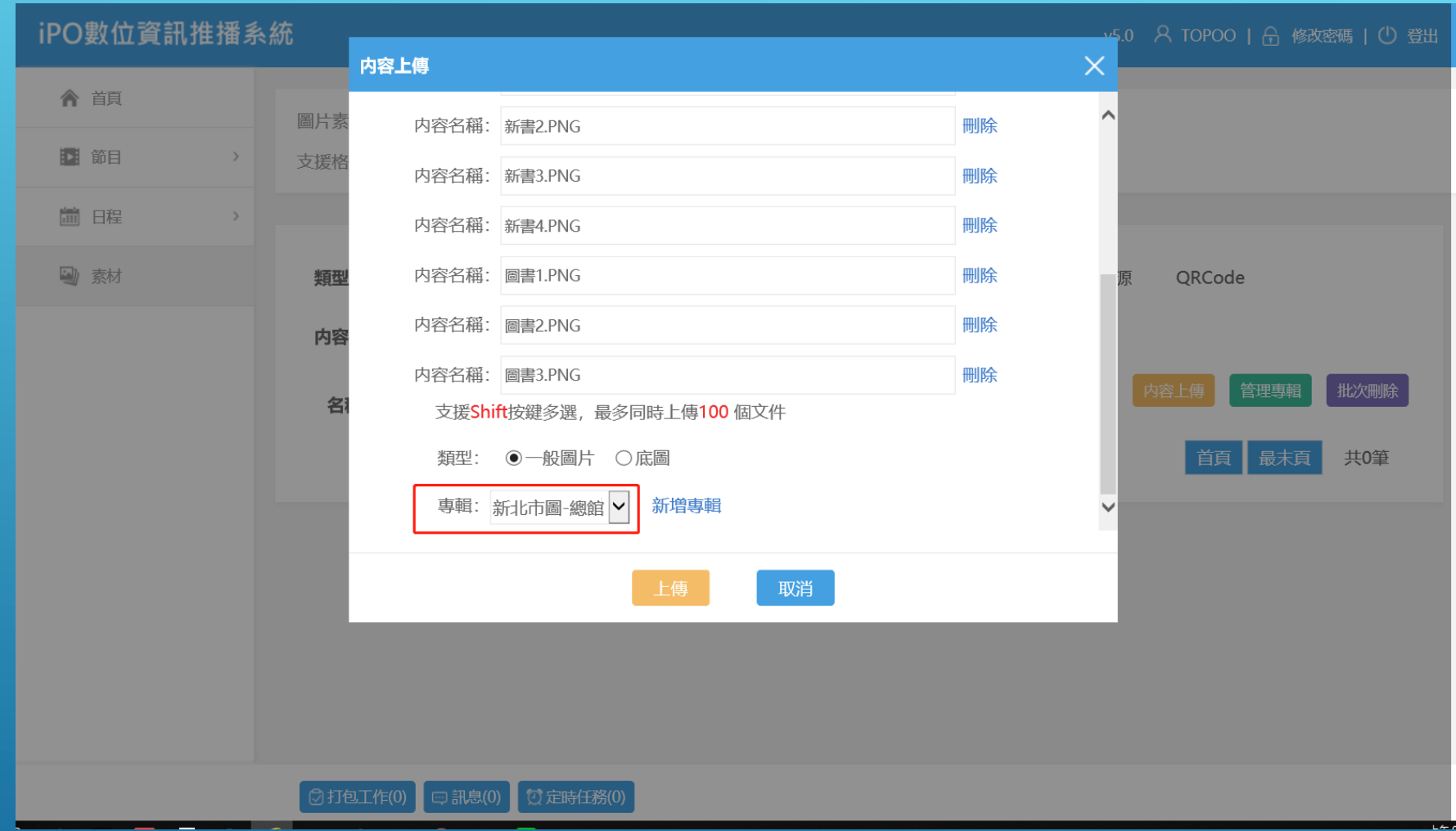

### 素材–儲存專輯

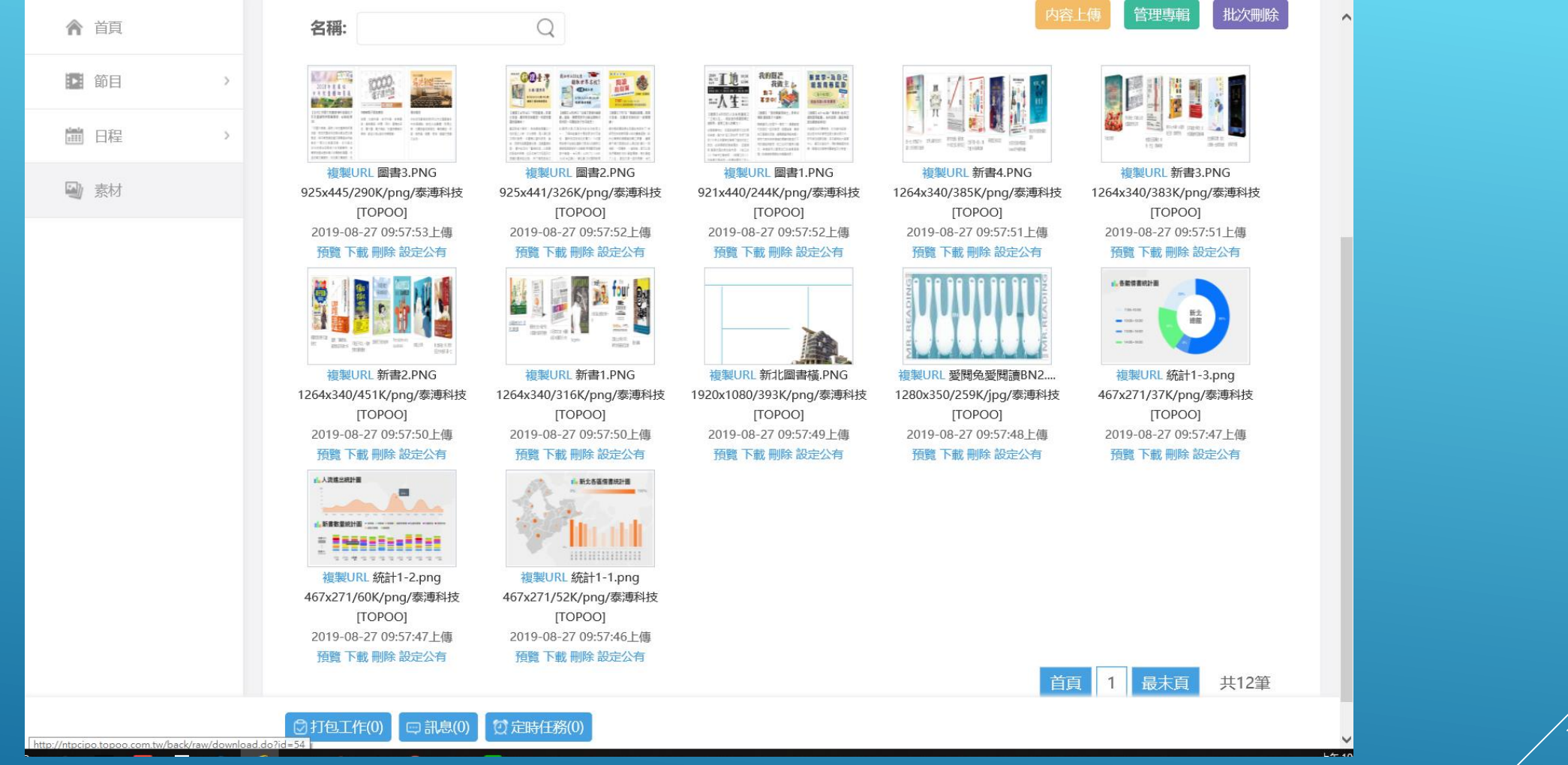

### 素材–上傳完成

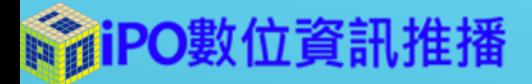

# 節目編輯

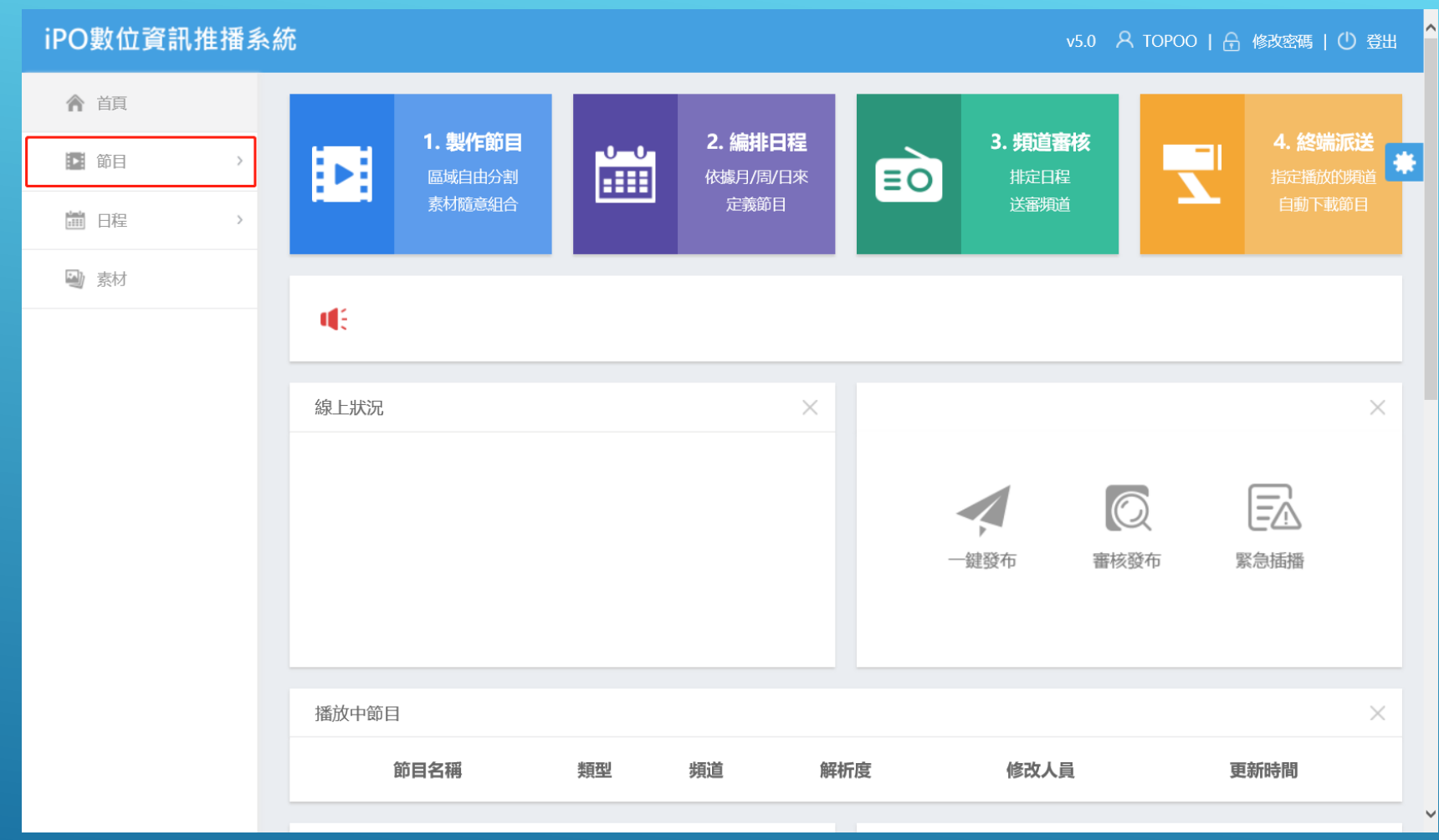

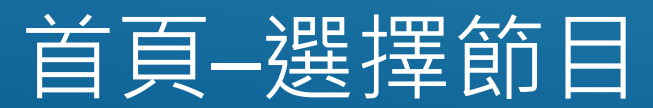

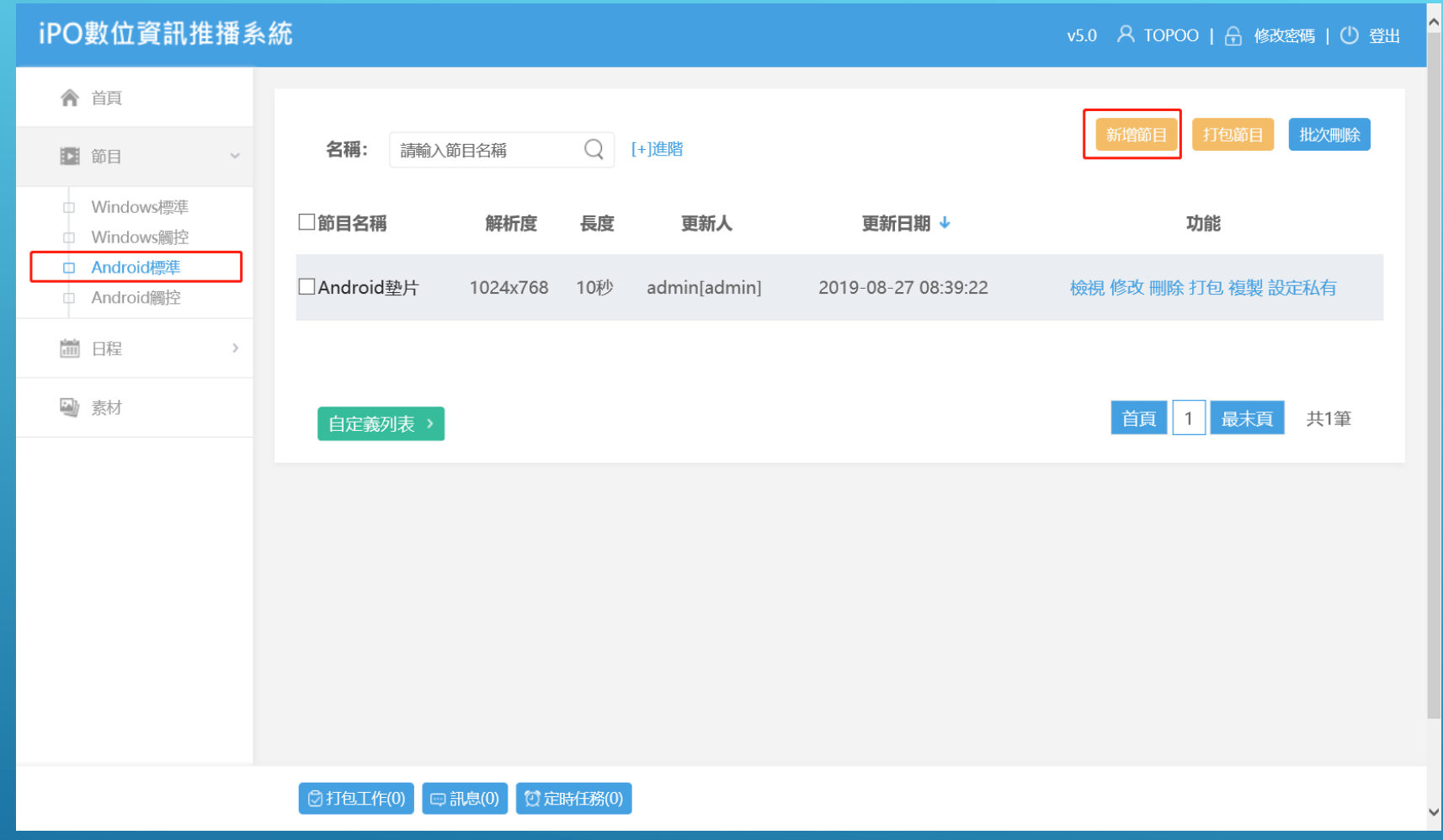

### 節目–選擇節目類型

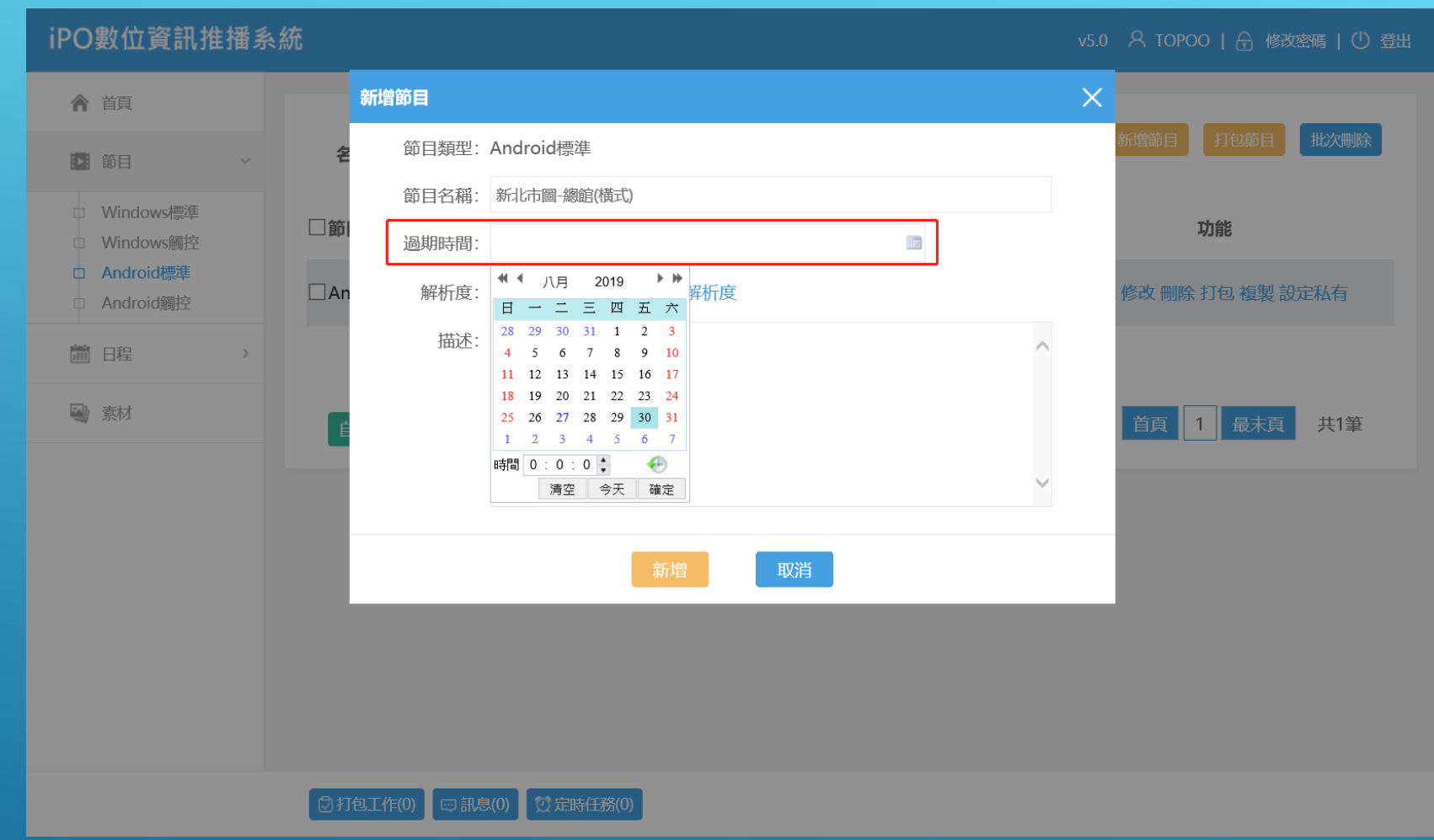

### 節目–選擇節目時間

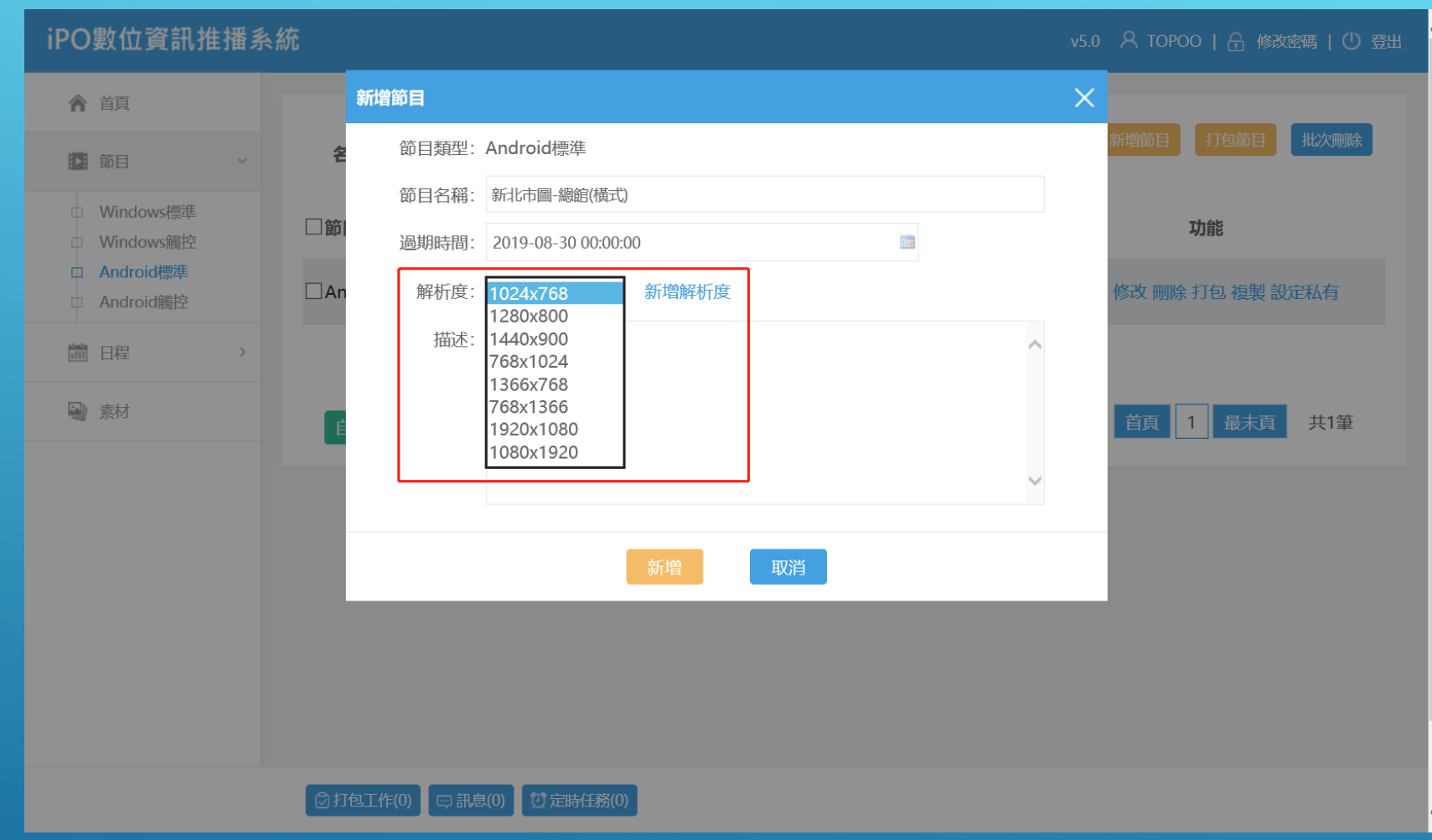

### 節目–選擇節目解析度

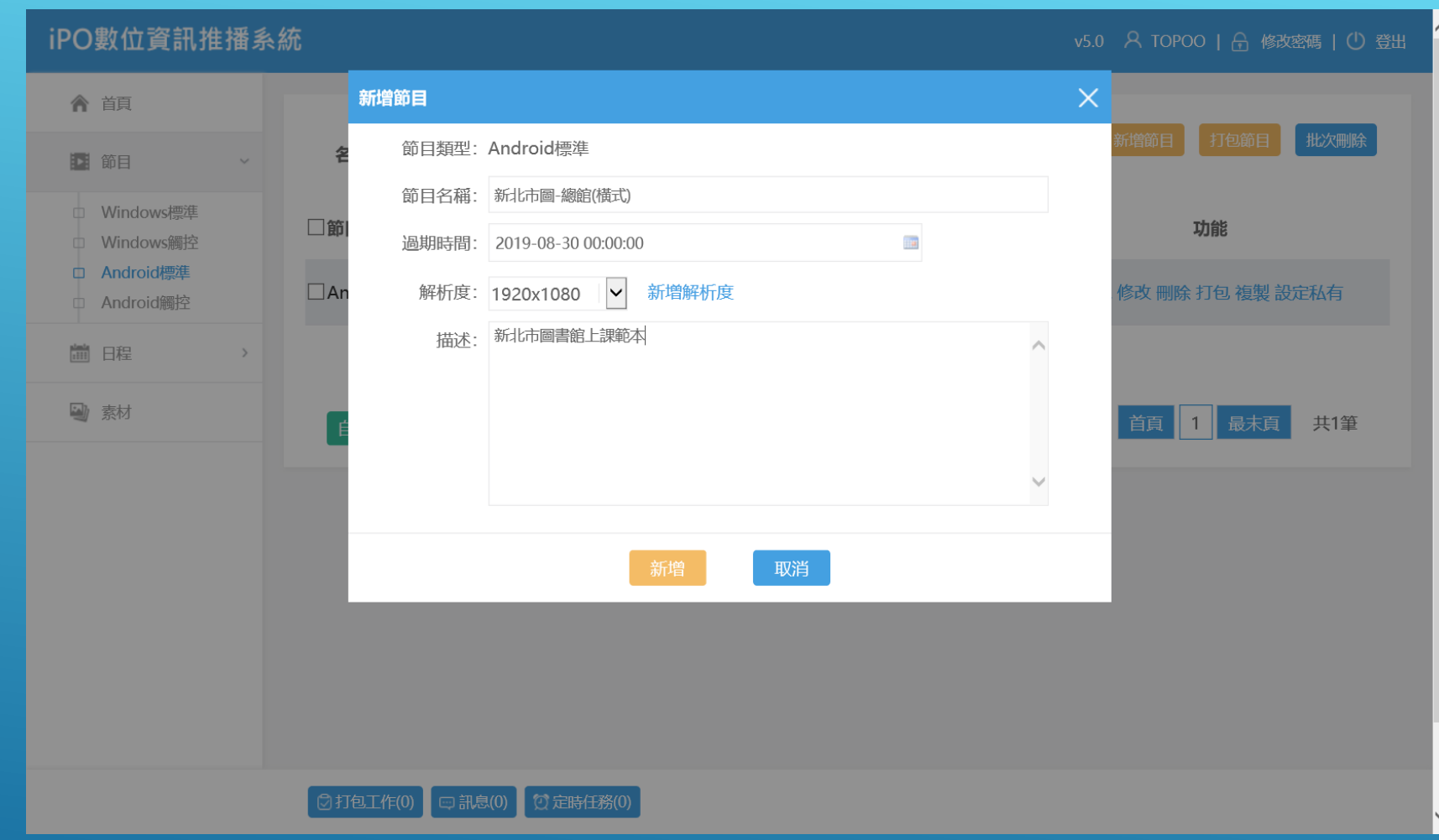

### 節目–新增節目描述

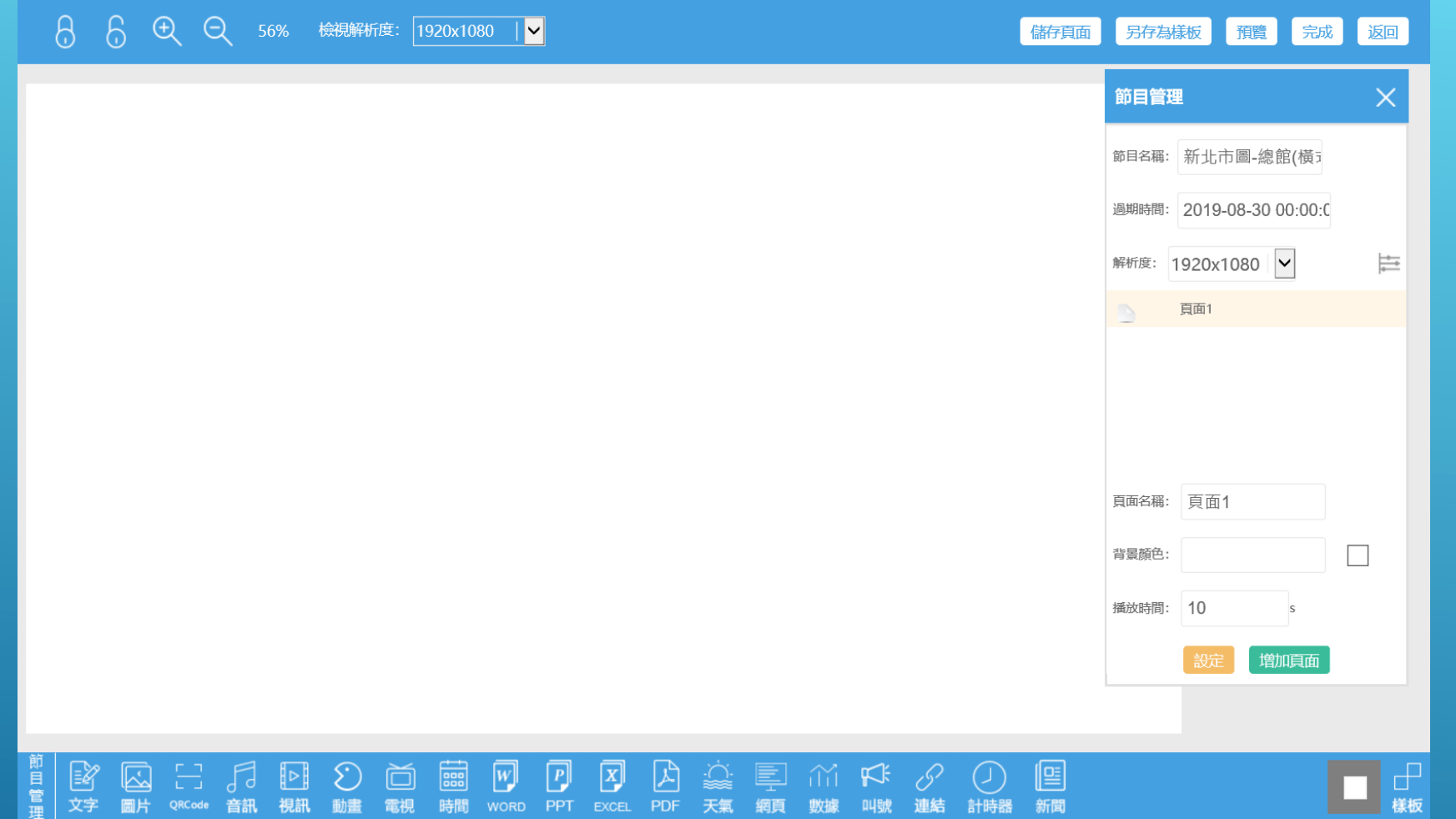

### 節目–節目編輯畫面

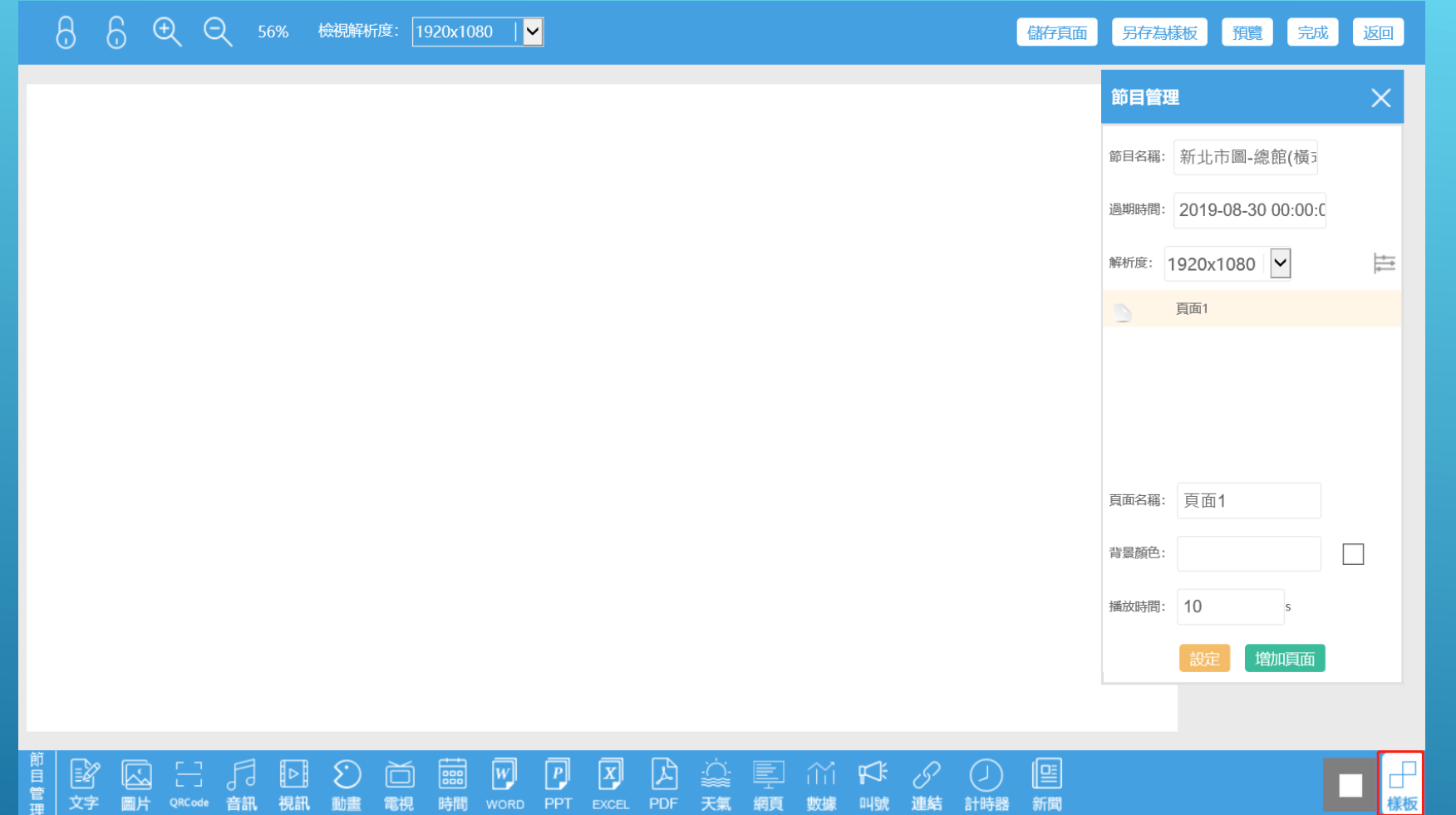

### 節目編輯–選擇樣板

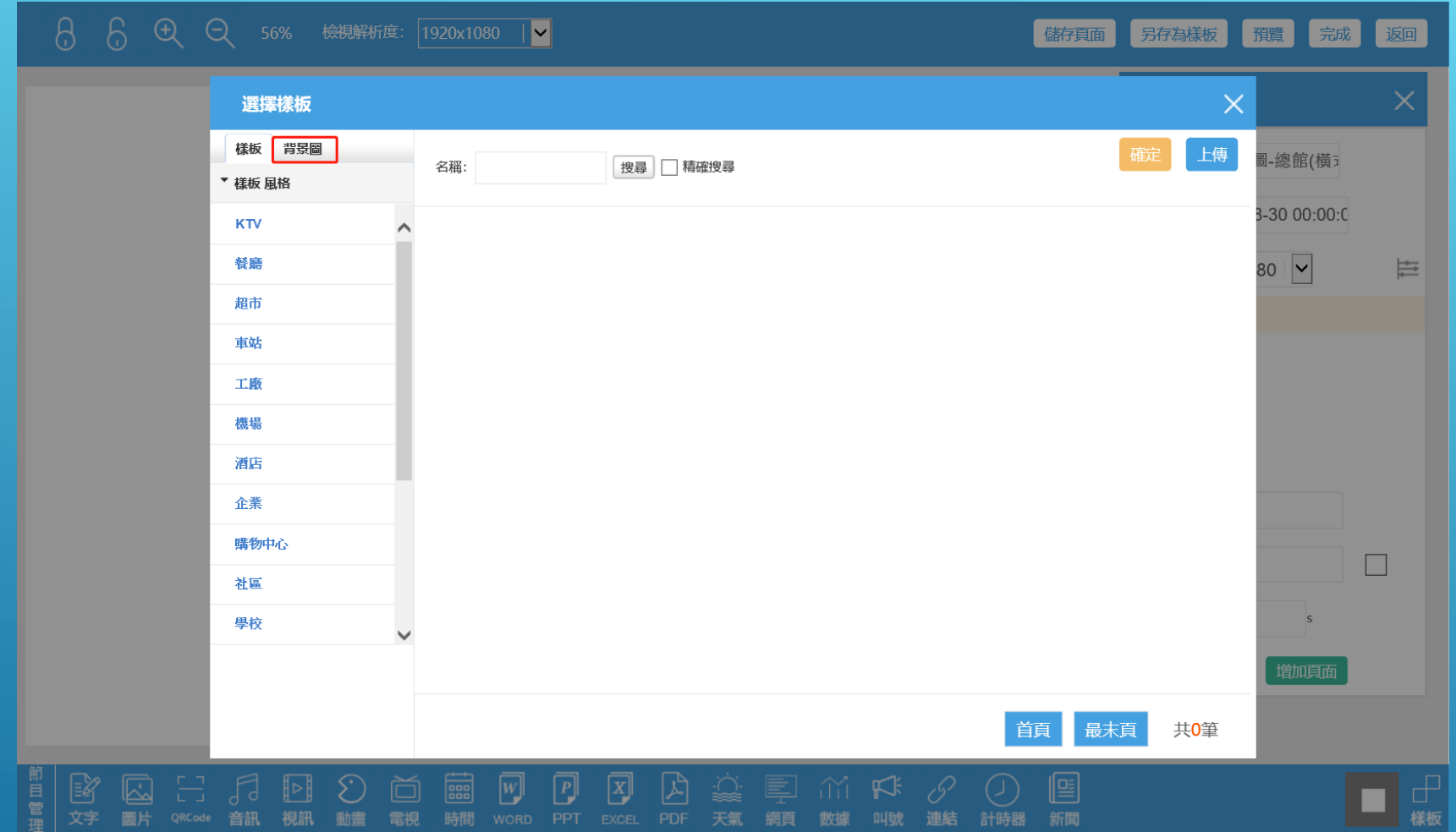

### 節目編輯–選擇底圖

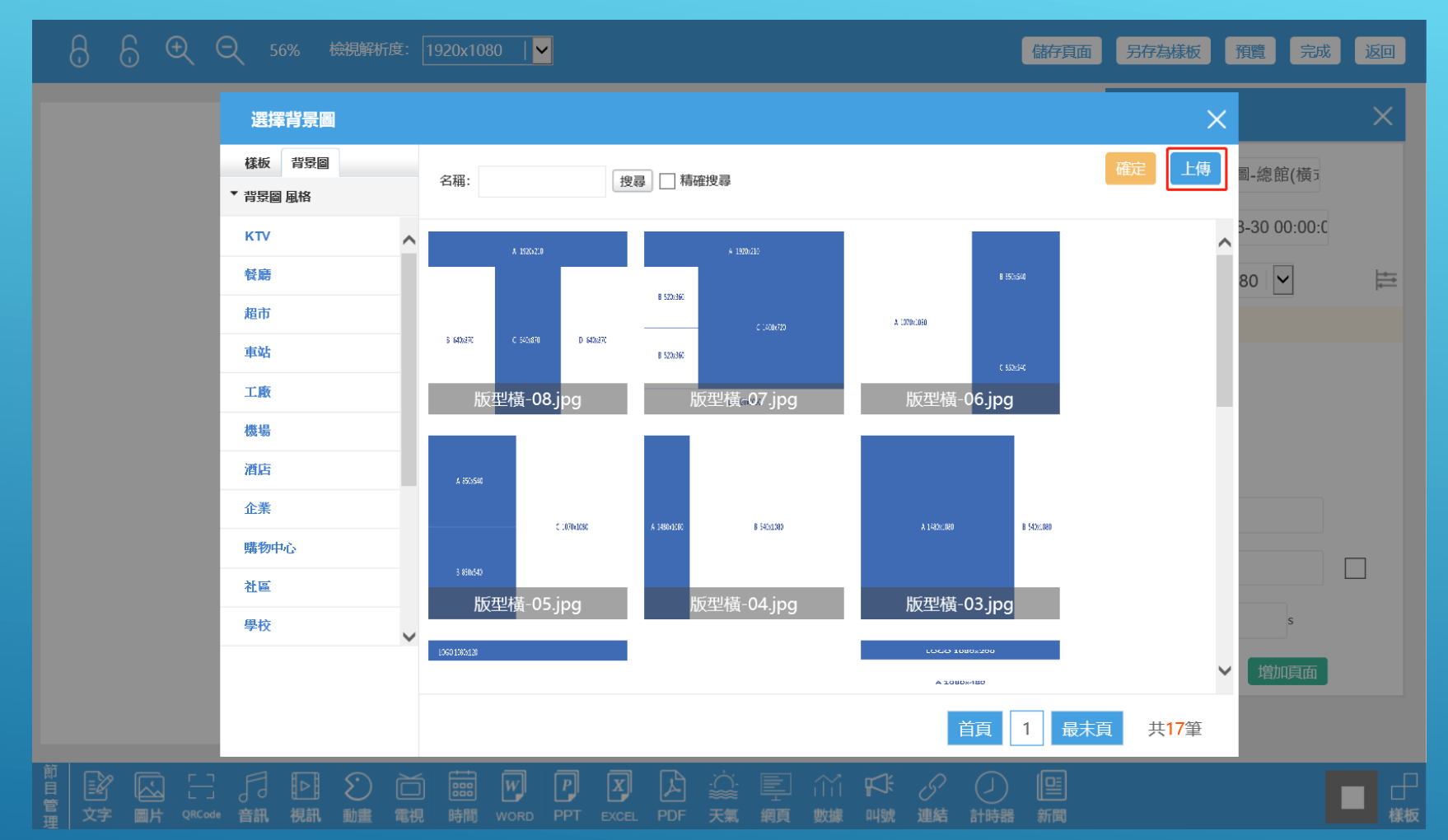

### 節目編輯–上傳底圖

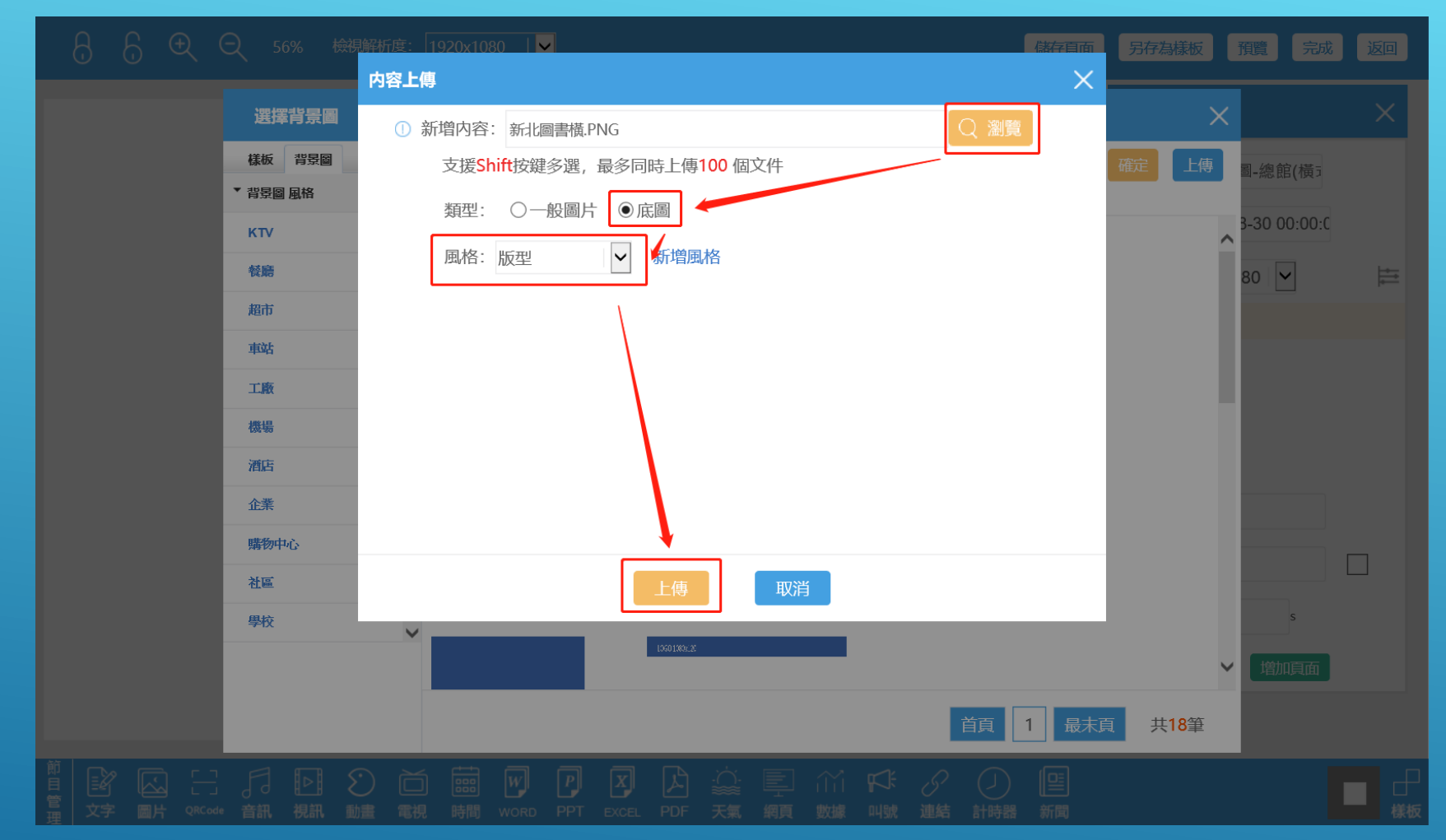

### 節目編輯–上傳底圖

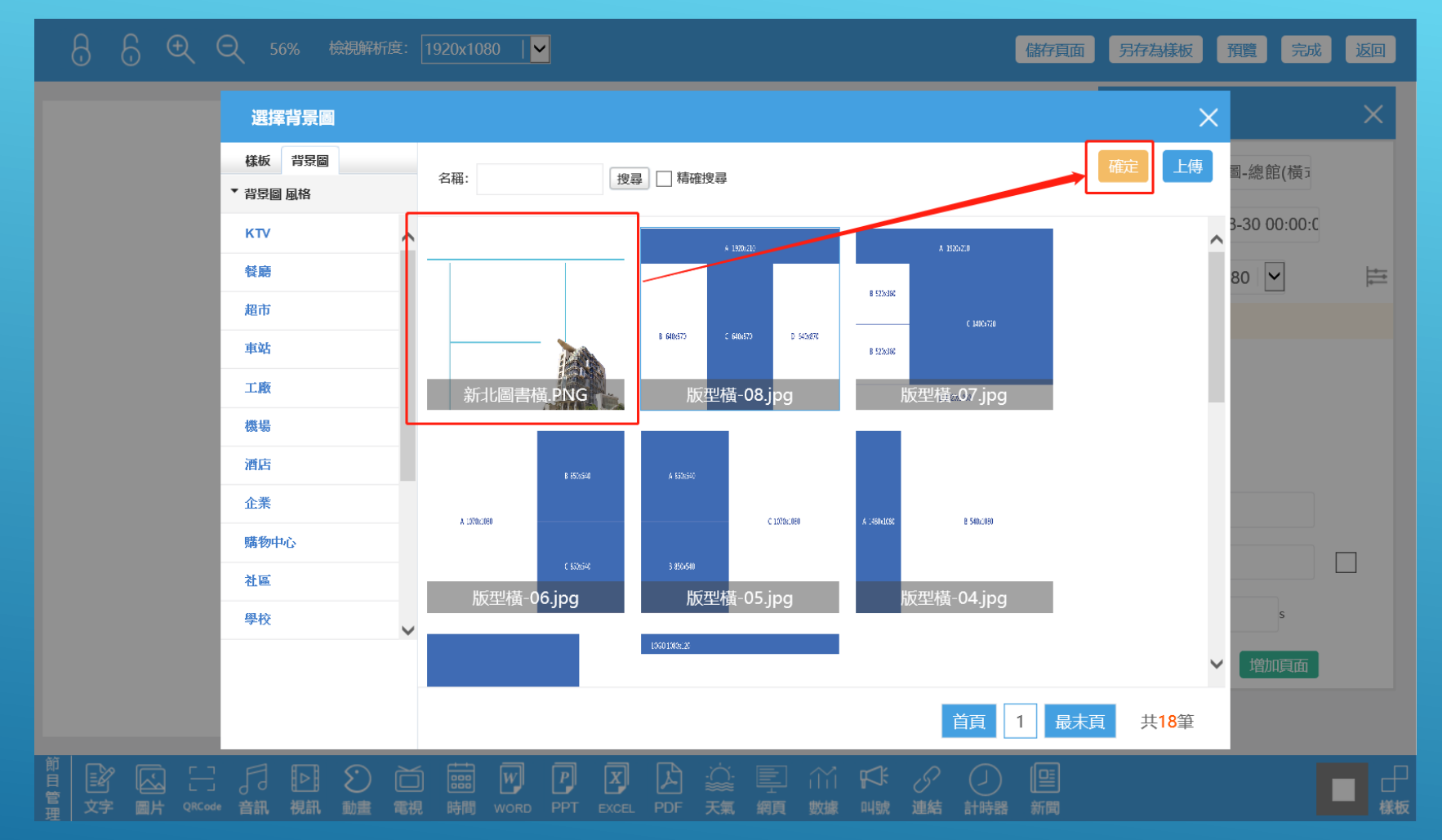

#### 節目編輯–底圖

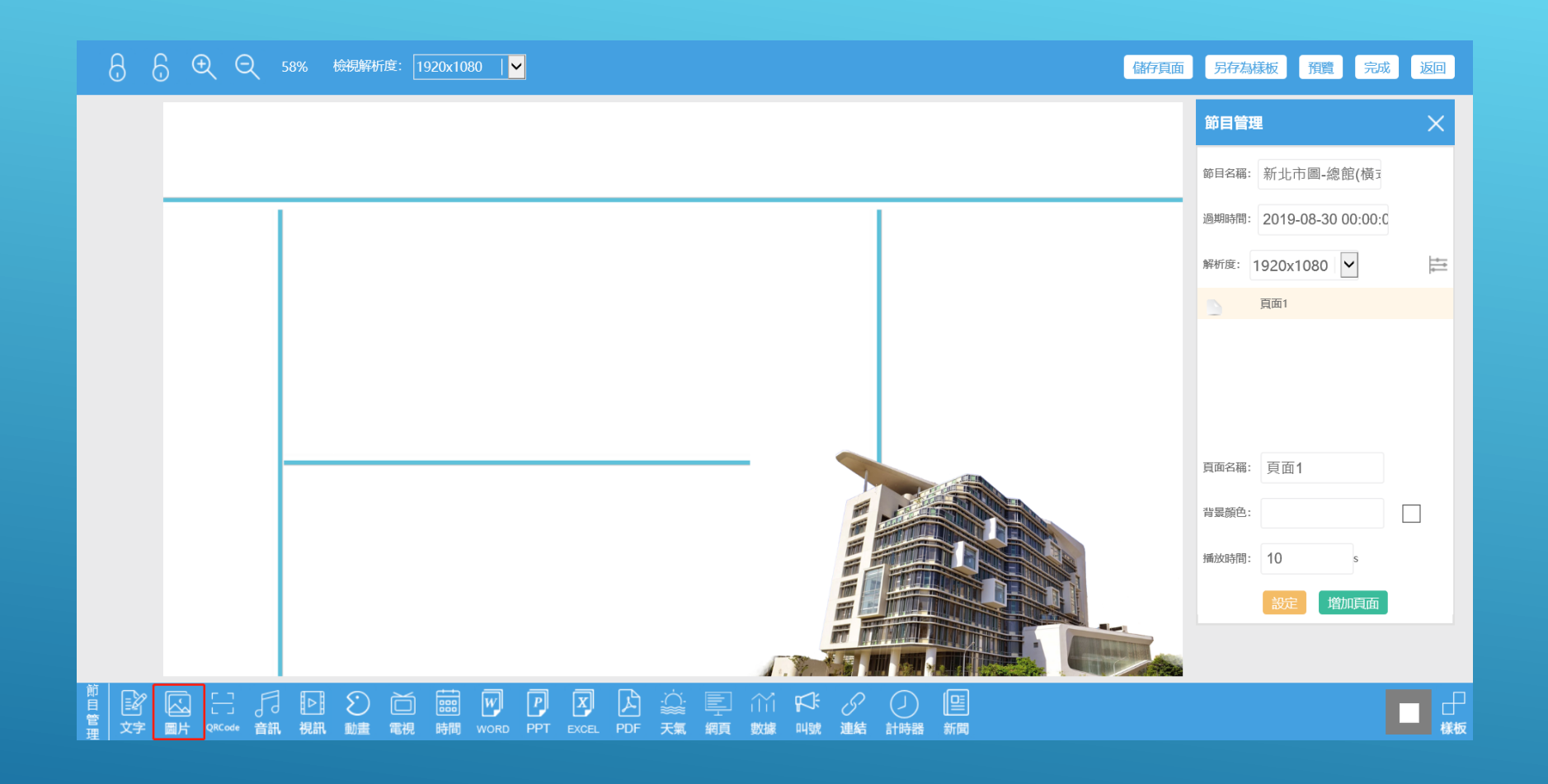

### 節目編輯–圖片

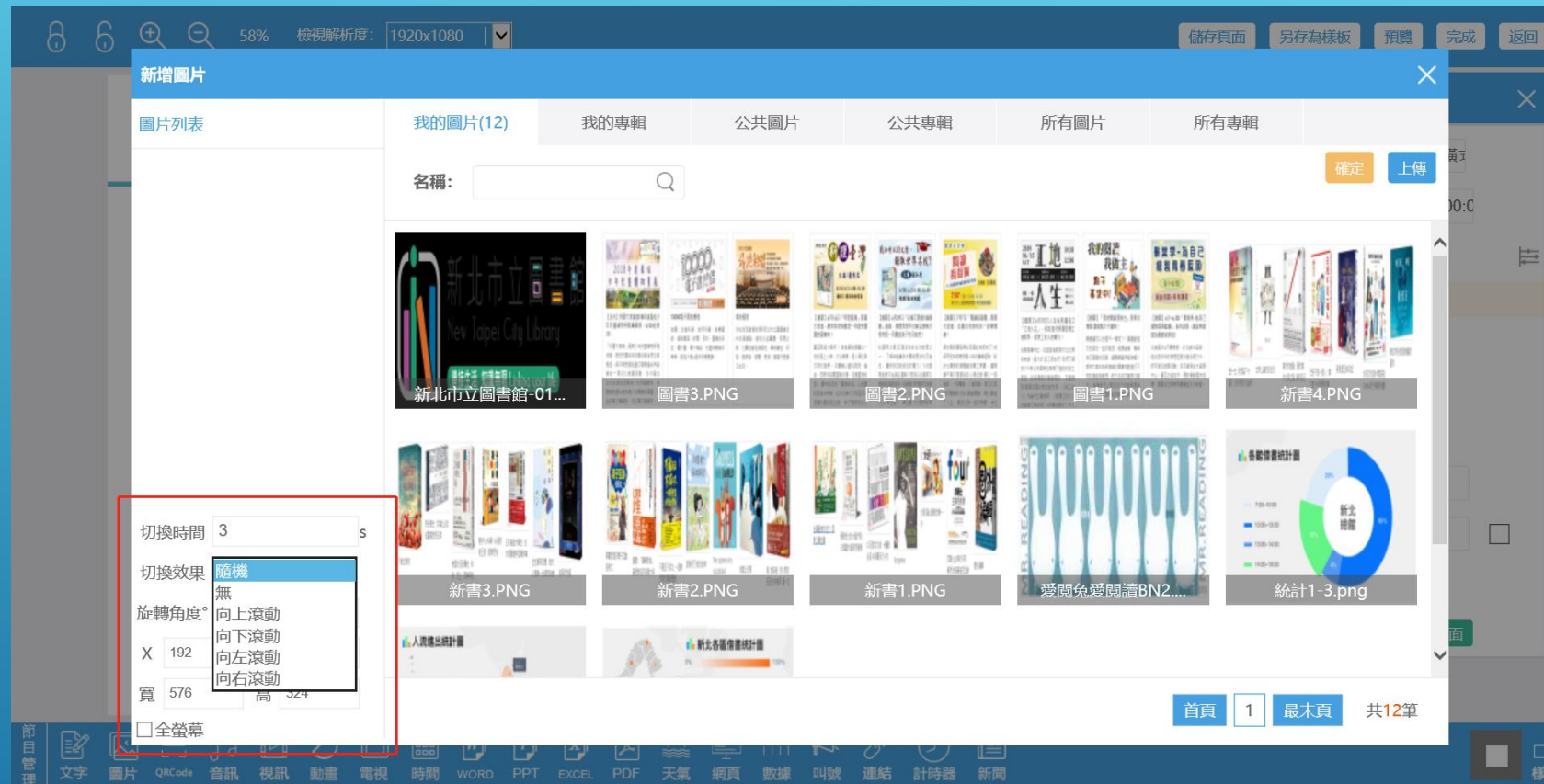

節目編輯–圖片

#### SpiPO數位資訊推播

8 8 9 9 58% 檢視解析度: 1920x1080 | ■ **信存真面 另存為樣板 預覽 完成 返回** 圖片修改 新北市立圖書館<br><sup>New Taipei City Library</sup> 1 圖書1.PN... ,<br>建接生活 知識無限 Linking your life 2 圖書2.PN... 我的閱讀  $\frac{1}{1}$   $\frac{1}{12:00}$  $\begin{array}{c} 2019 \\ 06 \diagup 15 \\ \text{SAT} \end{array}$ 季-為自己 3 圖書3.PN... 我做主。 點子 facebook  $6/1 - 6/30$ 葛塘中! 線館 一橋<br>活動推廣区 细路活動+系列講座 【總館】「我的閱讀我做主」參與式 【總館】6/1~6/30「畢業季-為自己 【總館】6月15日人生系列講座之 預算 創意點子大募集! 信製青春藍国 」 系列活動,講座與網 「工地人生」,侯友宜市長邀您喝工 地飲料, 感受工地人的魅力! 路活動的迎參加 開讀還可以怎麼不一樣呢?!圍書館邀 市民朋友一起來發想,發揮創意、畢辦 本館配合6月畢業季,於本館FB留言 台灣高樓林立,在這對後默默付出的無 說出對未來的夢想並跟分館合照打卡 自己喜愛的活動,讓關讀變得超有趣! 名英雄, 廣大的"勞工朋友們" 我們了解 多少?新北市固特地準備了道地的勞工 期待大家來為新總館的閱讀活動進行不 中心、寶石文創合作,預計舉辦責年就 同的連結與發想,前三名均可獲得10萬 飲品,給有興趣的讀者唱試, 並邀請 切换時間(s) 5 元,有機會可以實現自己的創意提案 業、職場成功學等相關講座及分享會· 到 最厚友誼的侯友宜市長、《做工的 ||原! 詳情請参問組は内部會設問! 人》作者林立青老師、《做鐵工的人》  $\blacktriangledown$ 在金曾文昌李師 一起蜡纱屋纱工地人 切换效果 向左滾動 旋轉角度(°) 0 Y 193 X 235 寬 961 高 476 □全螢幕 長度: 14s 口組合 長度(s): 14  $\begin{array}{c} \n\boxed{P} \\
\boxed{P} \\
\boxed{P} \\
\boxed{P} \\
\boxed{P} \\
\boxed{P} \\
\boxed{P} \\
\boxed{P} \\
\boxed{P} \\
\boxed{P} \\
\boxed{P} \\
\boxed{P} \\
\boxed{P} \\
\boxed{P} \\
\boxed{P} \\
\boxed{P} \\
\boxed{P} \\
\boxed{P} \\
\boxed{P} \\
\boxed{P} \\
\boxed{P} \\
\boxed{P} \\
\boxed{P} \\
\boxed{P} \\
\boxed{P} \\
\boxed{P} \\
\boxed{P} \\
\boxed{P} \\
\boxed{P} \\
\boxed{P} \\
\boxed{P} \\
\boxed{P} \\
\boxed{P} \\
\boxed{P} \\
\boxed{P} \\
\$ □<br>樣板 診文字 О

### 節目編輯–圖片(功能欄位)

#### SpiPO數位資訊推播

8 8 9 9 58% 檢視解析度: 1920x1080 | V **储存頁面 另存為樣板 預覽 完成 返回** 新北市立圖書館<br><sup>New Taipet City Library</sup> 字型 字型 MV Bolv 字級 14px V <br>陳榜生活 知識無限 Inking your life  $T_{\mathbf{S}} \cdot \mathbf{Q}_{\mathbf{S}} \cdot \mathbf{B}$   $I \mathbf{U}$  ABC 我的閱讀  $2019$ <br>06/15  $\frac{1}{12}$   $\frac{1}{12}$   $\frac{10:30}{12:00}$ -為自己 事事事情提供 我做主。 nasser - onnassa - onzasu<br>按友宜 市長 > 会立昌 老郎 > 人 林立吉 老郎 請輸入文字 點子  $6/1 - 6/30$ 葛黛中! 線線 一構<br>活動推進器 **網路活動+系列講座** 台灣最美的地方:國 家公園地園 【總館】「我的閱讀我做主」參與式 【總館】6/1~6/30「畢業季-為自己 【總館】6月15日人生系列講座之 预算 創意點子大募集! **繪製青春藍圖」 系列活動, 講座與網** 「工地人生」, 侯友宜市長邀您喝工 路活動歡迎參加! 地飲料,感受工地人的魅力! 関鎖還可以怎麼不一樣呢?!圖書館邀 市民朋友一起來發想,發揮創意、舉辦 本館配合6月畢業季,於本館FB留言 台灣高樓林立,在這背後戰戰付出的無 說出對未來的夢想並跟分館合照打卡, 名英雄, 廣大的"勞工朋友們" 我們了解 自己喜爱的活動,讓關請變得超有趣! 即可参加抽獎活動;另本館與台大留學 多少? 新北市圖特地準備了道地的勞工 期待大家來為新總館的閱讀活動進行不 Y 710 X 259 優雅老化的大腦守則 同的連結與發想, 前三名均可獲得10萬 中心、寶石文創合作,預計舉辦青年就 飲品,給有興趣的讀者唱試, 並邀請 10個讓大腦保持健康 業、職場成功學等相關講座及分享會· 元,有機會可以實現自己的創意提案 到 最厚友誼的侯友宜市長、《做工的 人》作者林立青老師、《做鐵工的人》 喔!詳情請參閱網站內簡章說明! 寬 840 高 349 **READ THE** At 4x 00 个 三 4x 45 - 40 46 48 四 65 工 96 **IGLE KIRDE**  $\overline{\phantom{0}}$ **WANT TOB**  $\Box$ 口<br>請軸入文字 滾動方式 無 INSTAGRAM **FAMOUS.**  $\vert$   $\vert$ 滾動方向無 IG玩家成功術:#攝影<br>祕笈 #修圖技巧 #內  $\overline{\phantom{0}}$ 捲動速度 無  $\Box$  $\Box$  $\vert$   $\vert$ 行高(mm) 自適應 **oo M P X A << E** M K & D E □<br>様板  $\circledcirc$ ⊡ 靣 о ГЈ 視訊 動畫 音訊 電視

### 節目編輯–文字(功能欄位)

#### SuPO數位資訊推播

8 8 9 9 58% 檢視解析度: 1920x1080 | V 储存真面 另存為樣板 預覽 完成 返回  $\Box$  $\Box$  $\Box$ 新增天氣 新北市立圖書館  $-0$ 今天(周一)□ New Taipei City Library  $\Box$  $\widehat{\phantom{a}}$ -<br>建接生活 (知識無限 I toking your life) 14°C 23℃ 大到暴雨小到中雨  $\bigcirc$ **今天(周一)** . FL 我的閱讀  $\mathbb{T}^{10;30}_{12:00}$ 畢業季-為自己  $\frac{06}{15}$ 繪製青春藍圖 name<br>按友宜 市長 / 資文昌 老師 / 林立青 老師 點子 *<u>Facebook</u>*  $6/1 - 6/30$ 葛塘中! <br><br>※約注廣区 網路活動+系列講座  $\frac{4000000}{80000000}$ 台灣最美的地方:國 顯示日期: √今天 □明天 □後天 家公園地園 【總館】「我的閱讀我做主」 【總館】6/1~6/30「畢業季-為自己 【總館】6月15日人生系列講座之  $\frac{\text{RRLB}}{\text{ARPH}}$ 預算 創意點子大募集! 结製青春藍圖」 系列活動, 講座與網 「工地人生」, 侯友宜市長邀您喝工 樣式 樣式1 √ 刷新時間(s) 2 路活動歡迎參加! 地飲料, 感受工地人的魅力! 関議還可以怎麼不一樣呢?!圖書 4 市民朋友一起來發想,發揮創意, 本館配合6月畢業季·於本館FB留言 台灣高樓林立,在這背後默默付出的無 April Till 說出對未來的夢想並跟分館合照打卡 自己喜爱的活動,建開讀學得超有 名英雄, 廣大的"勞工朋友們" 我們了解 即可参加抽獎活動;另本館與台大留學 多少? 新北市菌特地準備了道地的勞工 期待大家來為新提館的關鍵活動進行 字型屬性 中心、寶石文創合作,預計舉辦責年就 優雅老化的大腦守則 同的連結與發想,前三名均可獲得1 飲品,給有興趣的讀者唱試,並邀請 10個讓大腦保持健康 元,有機會可以實現自己的創意提 業、職場成功學等相關調座及分享會· 到 最厚友誼的侯友宜市長、《做工的  $\boxed{\checkmark}$ 字型 MV Boli 障!詳情請参閱網站內簡章說明! 人》作者林立青老師、《做鐵工的人》 **READ THIS** 作者曾文昌李師一起報訪開於工作人 **IG Is SORAN**  $\overline{\mathbf{v}}$ 字号 14px INSTAGRAM 導覽影片 **FAMOUS.**  $\blacksquare$ 顔色 #000000 IG玩家成功術:#攝影<br>祕笈 #修圖技巧 #內 □加粗 顯示屬 背景顏色  $\checkmark$ Tangerine □様板  $\circledcirc$ ା⊵  $\boxed{P}$  $\boxed{\mathbf{x}}$  $R<sup>2</sup>$ 爬 百管理 診文字 k)  $\sqrt{d}$ Ŏ  $\mathbb{E}$  $\boxed{\frac{1}{1000}}$ 0'  $\Box$ ※<br>天氣 一<br>網頁 圖片 QRCode 音訊 視訊 動畫 時間 WORD PPT EXCEL PDF 數據 叫號 連結 計時器 新聞 電視

### 節目編輯–天氣

#### SpiPO數位資訊推播

8 8 8 9 9 58% 檢視解析度: 1920x1080 | ■ **信存真面 另存為樣板 預覽 完成 返回** 節目管理 新北市立圖書館 <u>۰ö</u>  $-\dot{O}$ 今天(周一) 明天(周二) New Taipei City Library -<br>【連接生活: 知識無限 Linking gour life 節目名稱: 新北市圖-總館(橫ェ 14°C~23°C 大到暴雨小到中雨 14°C~23°C 大到暴雨小到中雨 過期時間: 2019-08-30 00:00:C 我的閱讀<br>──我做主 ♪  $\begin{array}{c} 2019 \\ 06 \diagup 15 \\ \text{SAT} \end{array}$  $\frac{1}{12}$   $\frac{1}{12}$   $\frac{10:30}{12:00}$ 一為自己 解析度: 1920x1080 V  $\rightleftharpoons$ 點子  $6/1 - 6/30$  $\begin{array}{c} 0 & \text{for } 0 \\ 0 & \text{for } 0 \end{array}$ 葛黛中!  $\begin{array}{cc} 48.8 & -48 \\ 35.898.988 \end{array}$ **網路活動+系列講座** <u>台灣最美的地方:國</u><br>家公園地圖 頁面1 【總館】「我的閱讀我做主」參與式 【總館】6/1~6/30「畢業季-為自己 【總館】6月15日人生系列講座之  $\frac{\frac{\text{start}}{\text{RWH}}}{\frac{1}{\text{start}}}\cdot$ 预算 創意點子大募集! **繪製青春藍圖」 系列活動, 講座與網** 「工地人生」, 侯友宜市長邀您喝工 路活動歡迎參加! 地飲料,感受工地人的魅力! 関鎖還可以怎麼不一樣呢?!圖書館邀 市民朋友一起來發想,發揮創意、舉辦 本館配合6月畢業季,於本館FB留言, 台灣高樓林立,在這黃後默默付出的無 說出對未來的夢想並跟分館合照打卡, 自己喜爱的活動,讓關請變得超有趣! 名英雄, 廣大的"勞工朋友們" 我們了解 即可参加抽獎活動;另本館與台大留學 多少? 新北市圖特地準備了道地的勞工 期待大家來為新總館的閱讀活動進行不 優雅老化的大腦守則 同的連結與發想, 前三名均可獲得10萬 中心、寶石文創合作,預計舉辦青年就 飲品,給有興趣的讀者唱試, 並邀請 10個讓大腦保持健康 元,有機會可以實現自己的創意提案 業、職場成功學等相關講座及分享會· 到 最厚友誼的侯友宜市長、《做工的 人》作者林立青老師、《做鐵工的人》 喔!詳情請參閱網站內簡章說明!  $P\cup\{a,b\}\cong P\equiv A\cup B\equiv -A\cup B\Leftrightarrow B\equiv b\wedge\cdots\; b\wedge 1$ **IGLESKA** 頁面名稱: 頁面1 INSTAGRAM 導覽影片 **FAMOUS** 背景顏色:  $\Box$ IG玩家成功術:#攝影 祕笈 #修圖技巧 #內 播放時間: 19  $\sim$ 而 増加頁面 **[ead My My My A] ② ② ■ Ⅲ K S ① ■** 但 □<br>様板  $\Box$ **K**<br>L<br>L<br>图 CRCode - 官<br>理 しの<br>文字 □電視 心 視訊 音訊

### 節目編輯–視訊

#### SpiPO數位資訊推播

 $86$ 储存真面 另存為樣板 預覽 完成 返回 **○ ○ 58% 檢視解析度: 1920x1080 | ▽** 節目管理 新北市立圖書館  $\dot{\Omega}$  $-C$ 明天(周二) 今天(周一) New Taipei City Library 連接生活 知識無限 Linking your life 節目名稱: 新北市圖-總館(橫ェ 14°C~23°C 大到暴雨小到中雨 14°C~23°C 大到暴雨小到中雨 過期時間: 2019-08-30 00:00:C 我的閱讀<br>我做主事  $\frac{2019}{06 \times 15}$  $\prod_{12:00}^{10:30}$ -為自己 解析度: 1920x1080 V  $\Rightarrow$ manne = (mains) = (mains)<br>接友官 市長 ≫ 僧文昌 老郎 ≫ 林立吉 老郎 點子  $6/1 - 6/30$ 葛顶中! *映絵 一*<br>16社出版 **桐路活動+系列講座** 台灣最美的地方:國<br>家公園地園 頁面1 【總館】「我的閱讀我做主」參與式 【總館】6/1~6/30「畢業季-為自己 【總館】6月15日人生系列講座之  $\begin{picture}(120,110) \put(0,0){\line(1,0){10}} \put(15,0){\line(1,0){10}} \put(15,0){\line(1,0){10}} \put(15,0){\line(1,0){10}} \put(15,0){\line(1,0){10}} \put(15,0){\line(1,0){10}} \put(15,0){\line(1,0){10}} \put(15,0){\line(1,0){10}} \put(15,0){\line(1,0){10}} \put(15,0){\line(1,0){10}} \put(15,0){\line(1,0){10}} \put(15,0){\line$ 预算 創意點子大募集! 繪製青春藍圖」 系列活動,講座與網 「工地人生」, 侯友宜市長邀您喝工 路活動歡迎參加! 地飲料,感受工地人的魅力! 関鎖這可以怎麼不一樣呢?!圖書館邀 市民朋友一起來發想,發揮創意、舉辦 本館配合6月畢業季·於本館FB留言 台灣高樓林立,在這貨後默默付出的無 April TVall 說出對未來的夢想並跟分館合照打卡, 自己喜爱的活動,建開讀變得超有趣! 名英雄, 高大的"勞工朋友們"我們了解 即可参加抽英活動;另本館與台大留學 多少?新北市圖特地準備了道地的勞工 期待大家來為新總館的閱讀活動進行不 優雅老化的大腦守則 同的連結與發想, 前三名均可獲得10萬 中心、寶石文創合作,預計畢辦青年就 飲品, 给有興趣的讀者唱試, 並邀請 10個讓大腦保持健康 元,有機會可以實現自己的創意提案 業·職場成功學等相關講座及分享會· 到最厚友誼的侯友宜市長·《做工的 人》作者林立青老師,《做鐵工的人》 喔!詳情請參閱網站內簡章說明!  $P_0$  de 00 or 50 de 65 - 40 60 65 65 66 m 66 1 **GLESSER** 頁面名稱: 頁面1 WANT TO B INSTAGRAL 導覽影片 **FAMOUS.** 背景顏色:  $\Box$ IG玩家成功術:#攝影 祕笈 #修圖技巧 #内 播放時間: 317  $\leq$ 增加真面 俚 □<br>様板  $\mathfrak{C}$  $\mathbb{R}$  $\boxed{W}$  $\boxed{P}$  $\boxed{\text{X}}$  $\circled{)}$  $\Box$ 自管理 診文字 ∐⊵| 固 튀 視訊 動畫 時間 WORD PPT EXCEL PDF 天氣 網頁 數據 叫號 連結 計時器 新聞 電視

#### SuPO數位資訊推播

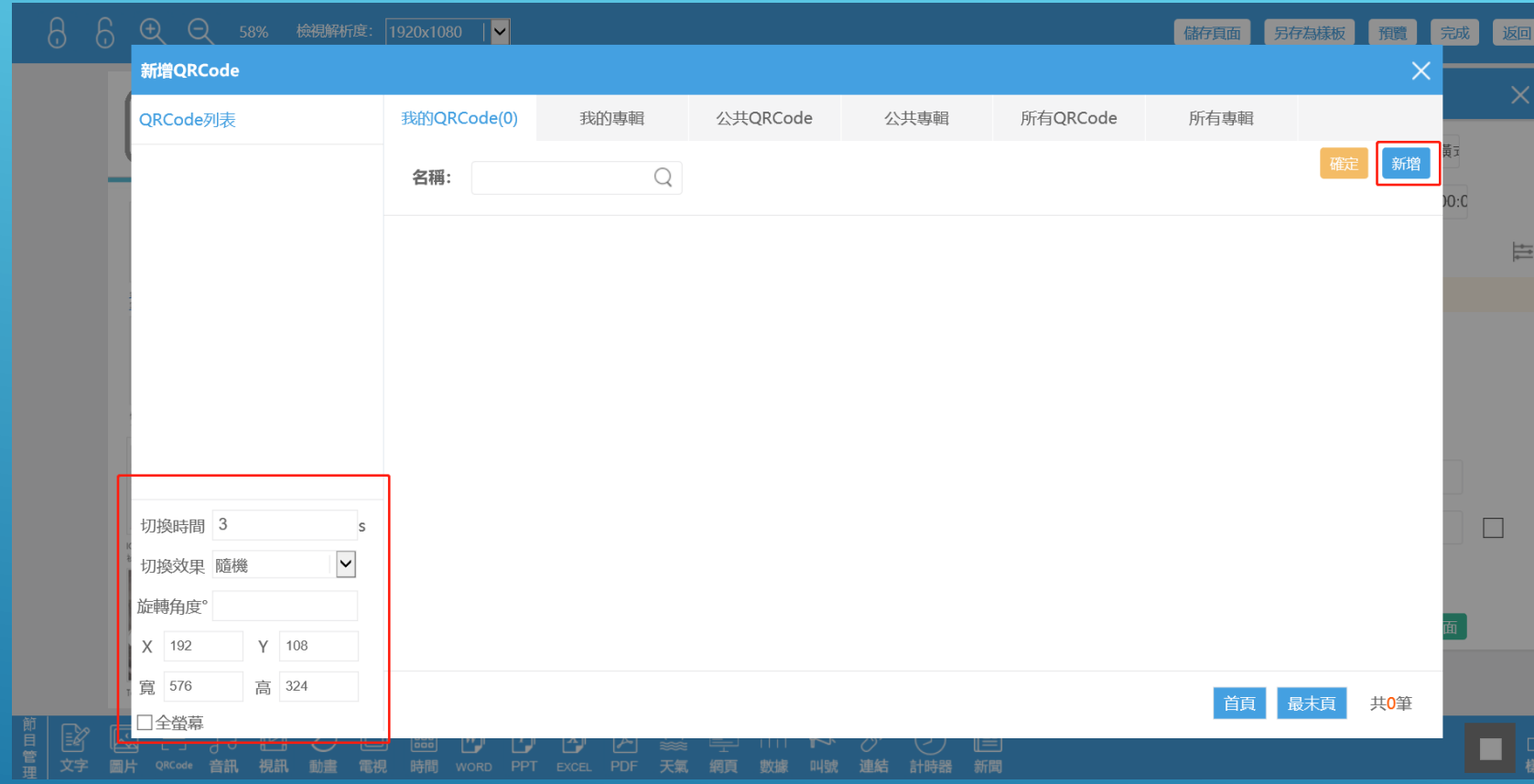

### 節目編輯–QRCODE (功能欄位)

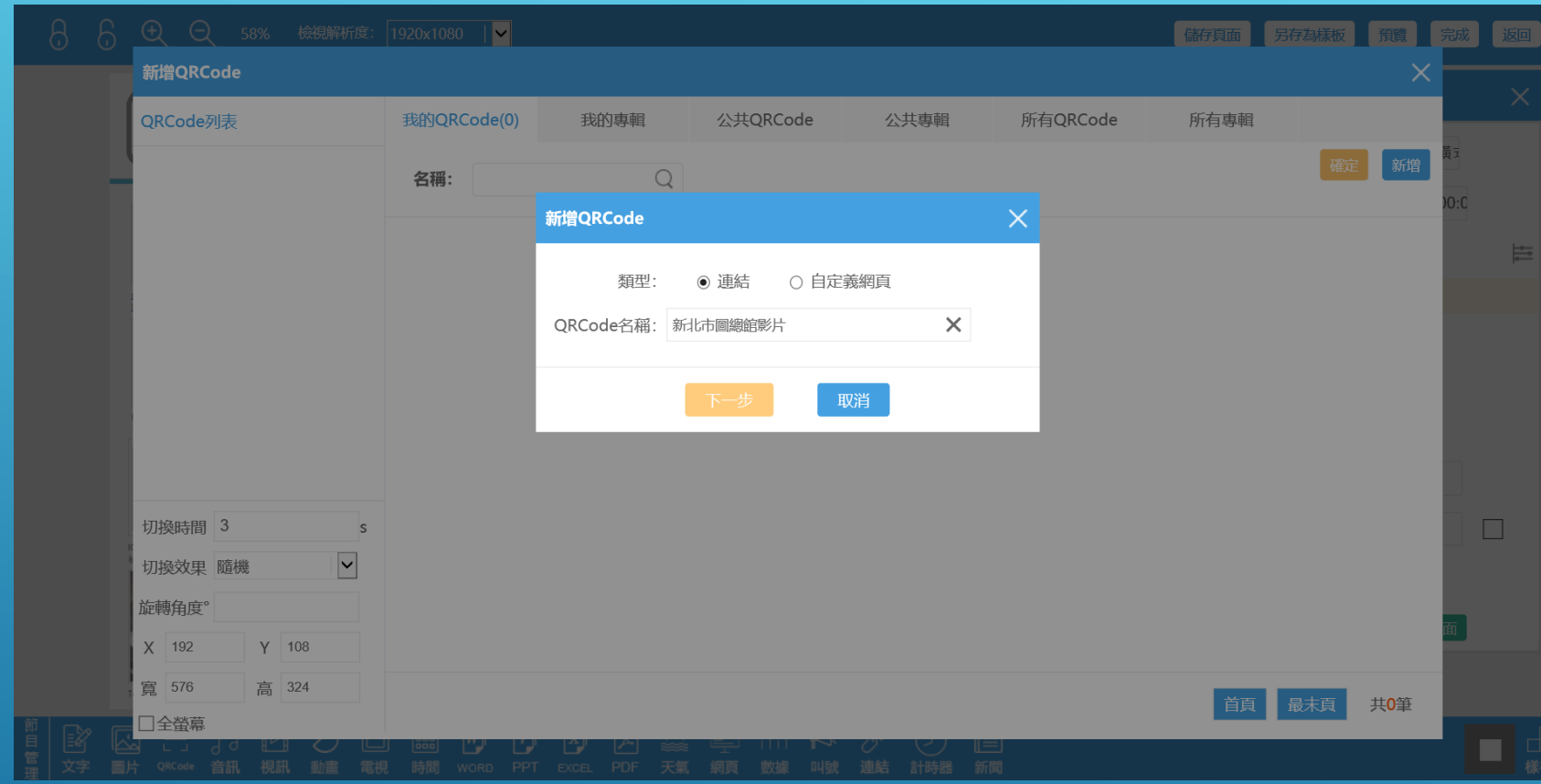

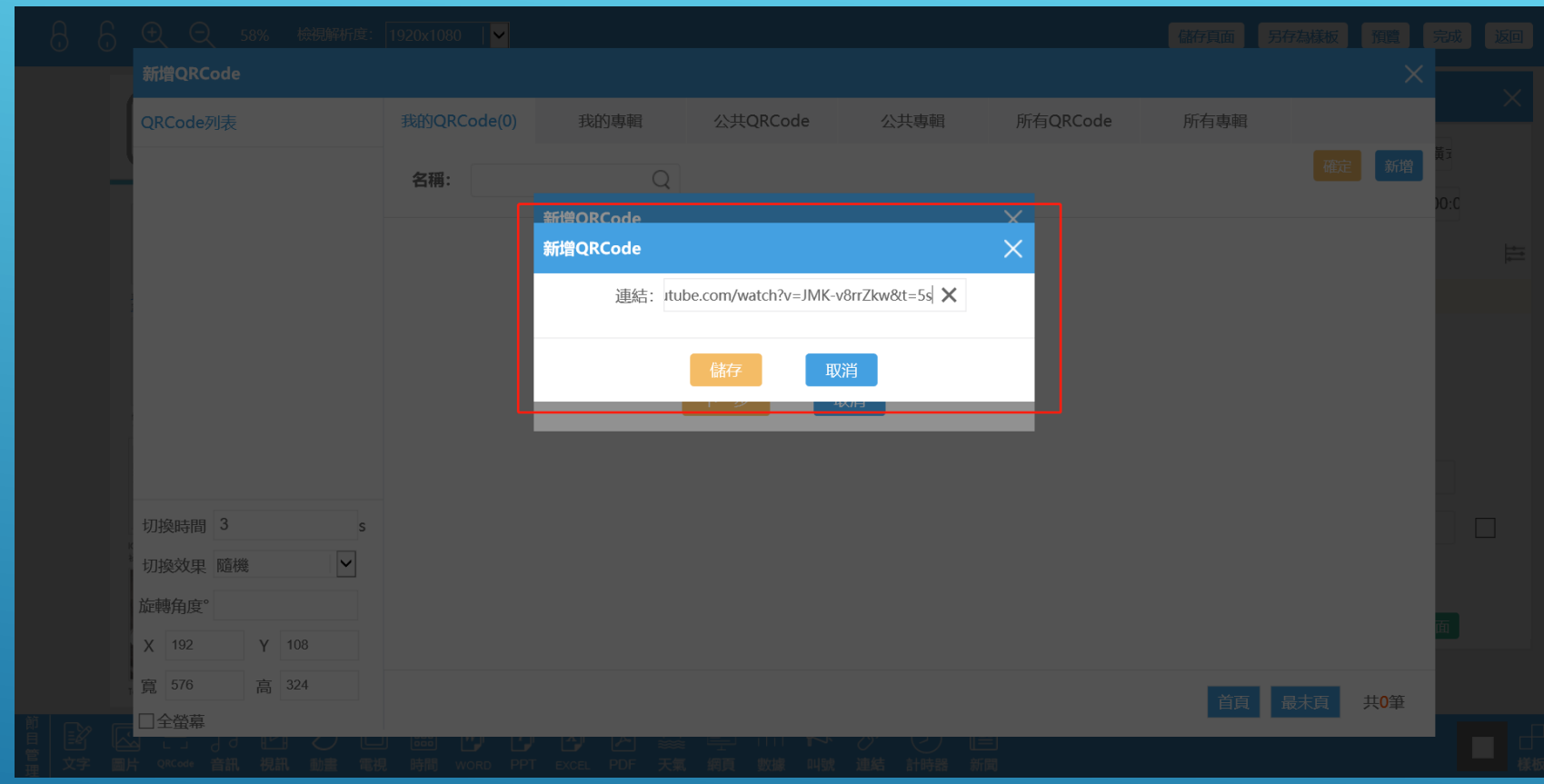

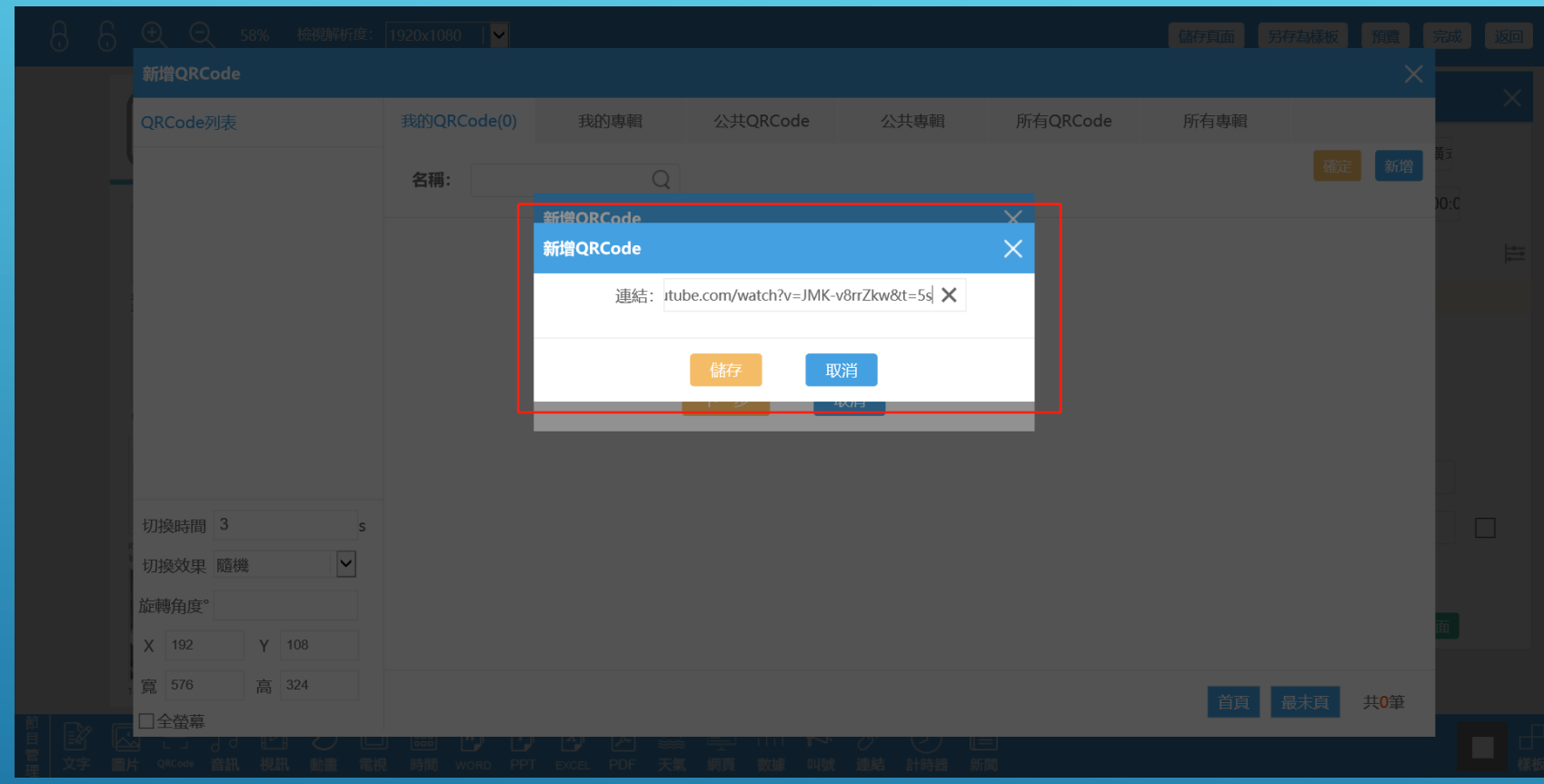

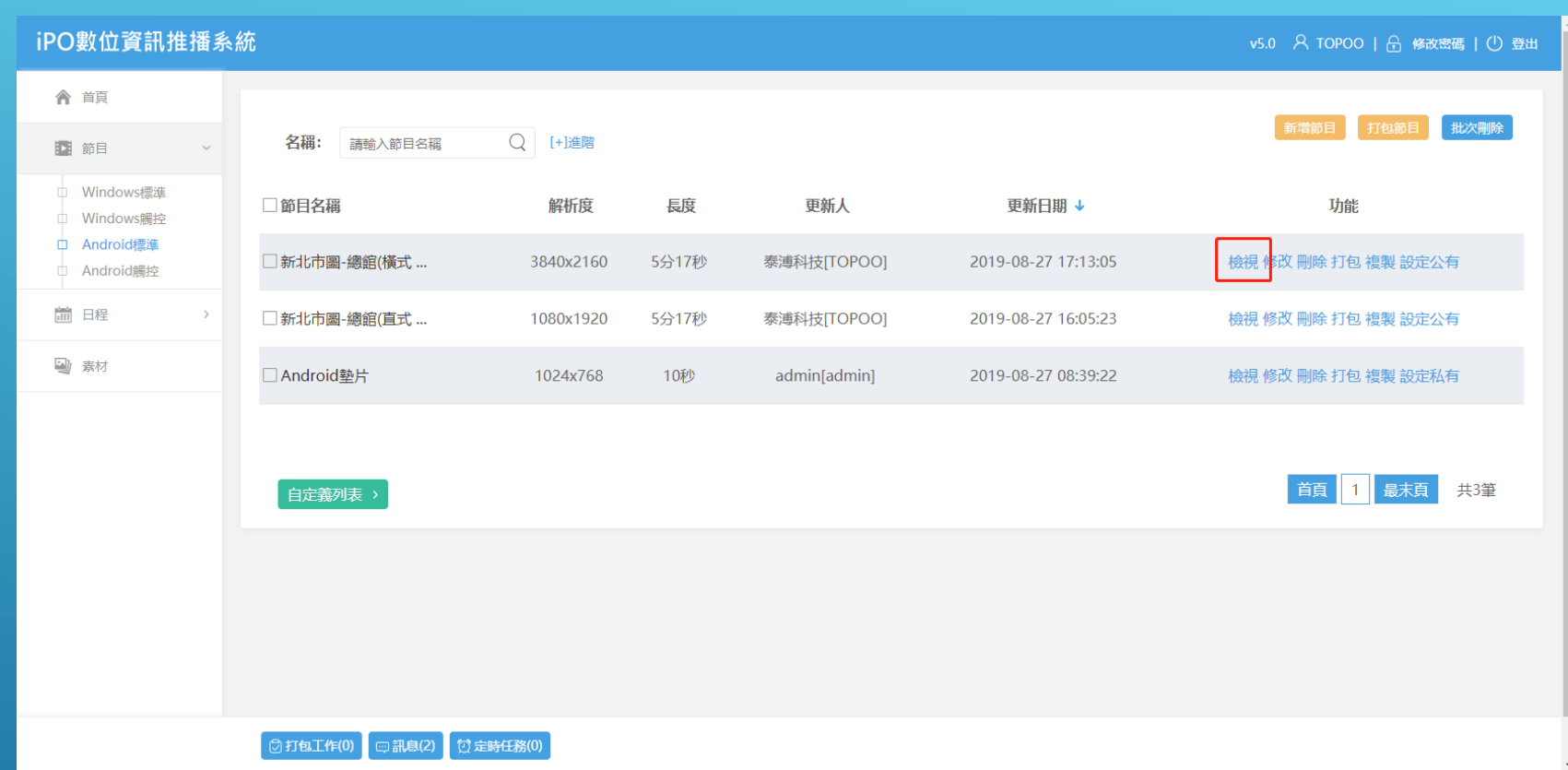

### 節目–檢視功能

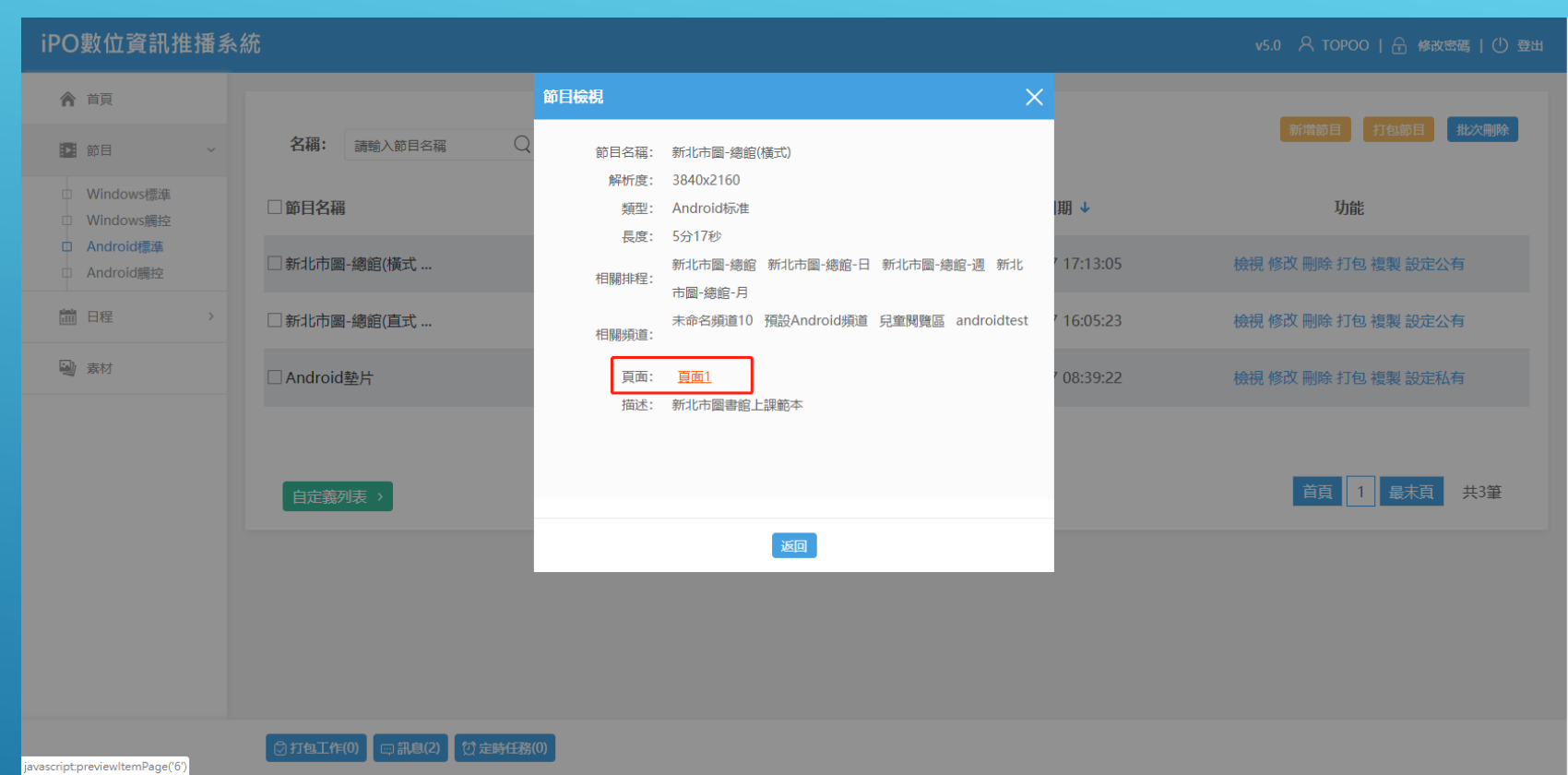

### 節目–檢視功能

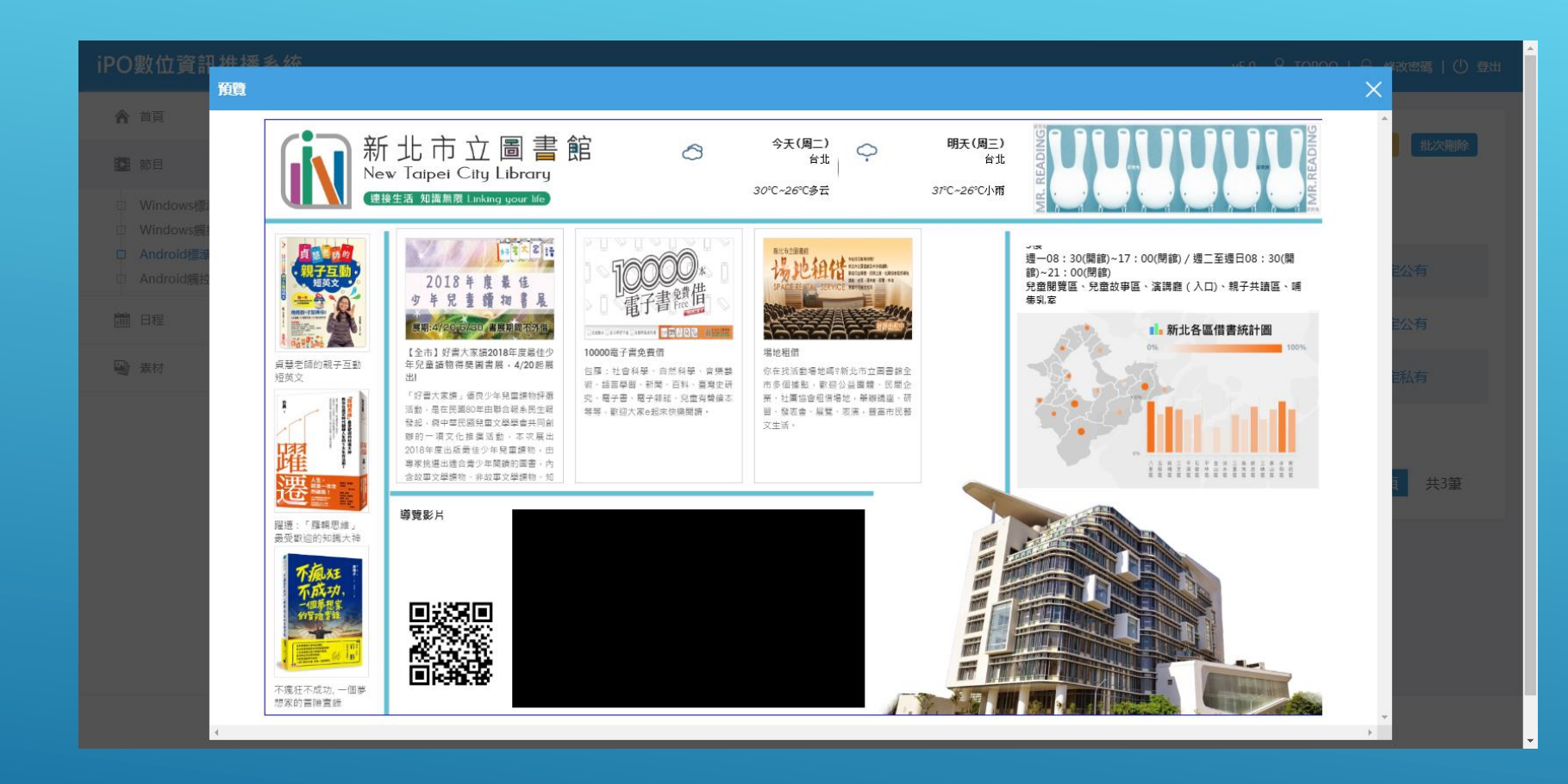

### 節目–檢視功能

播放排程

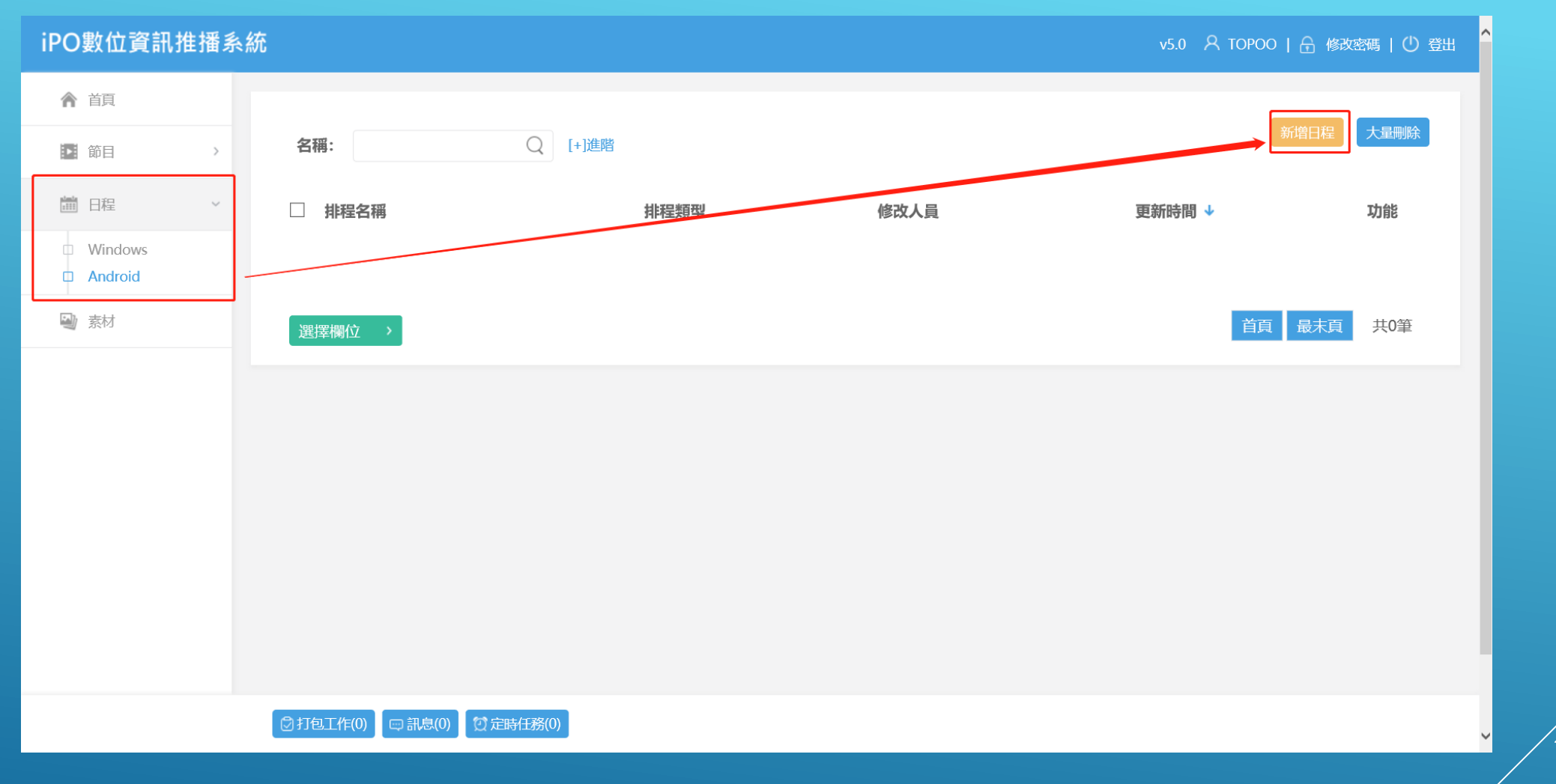

### 日程–選擇系統

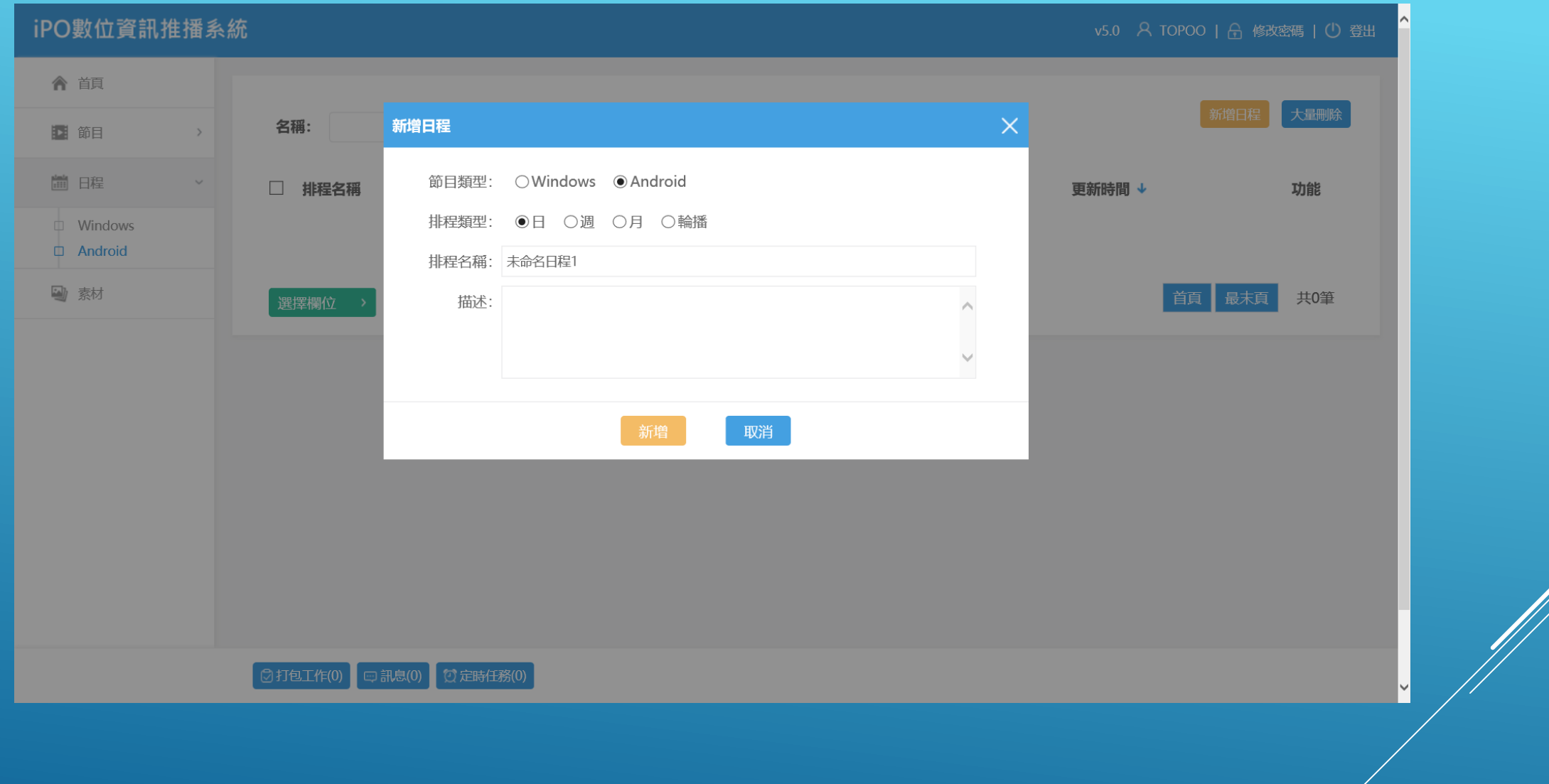

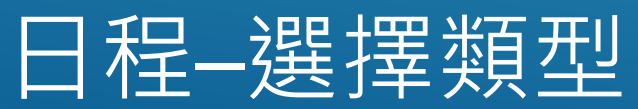

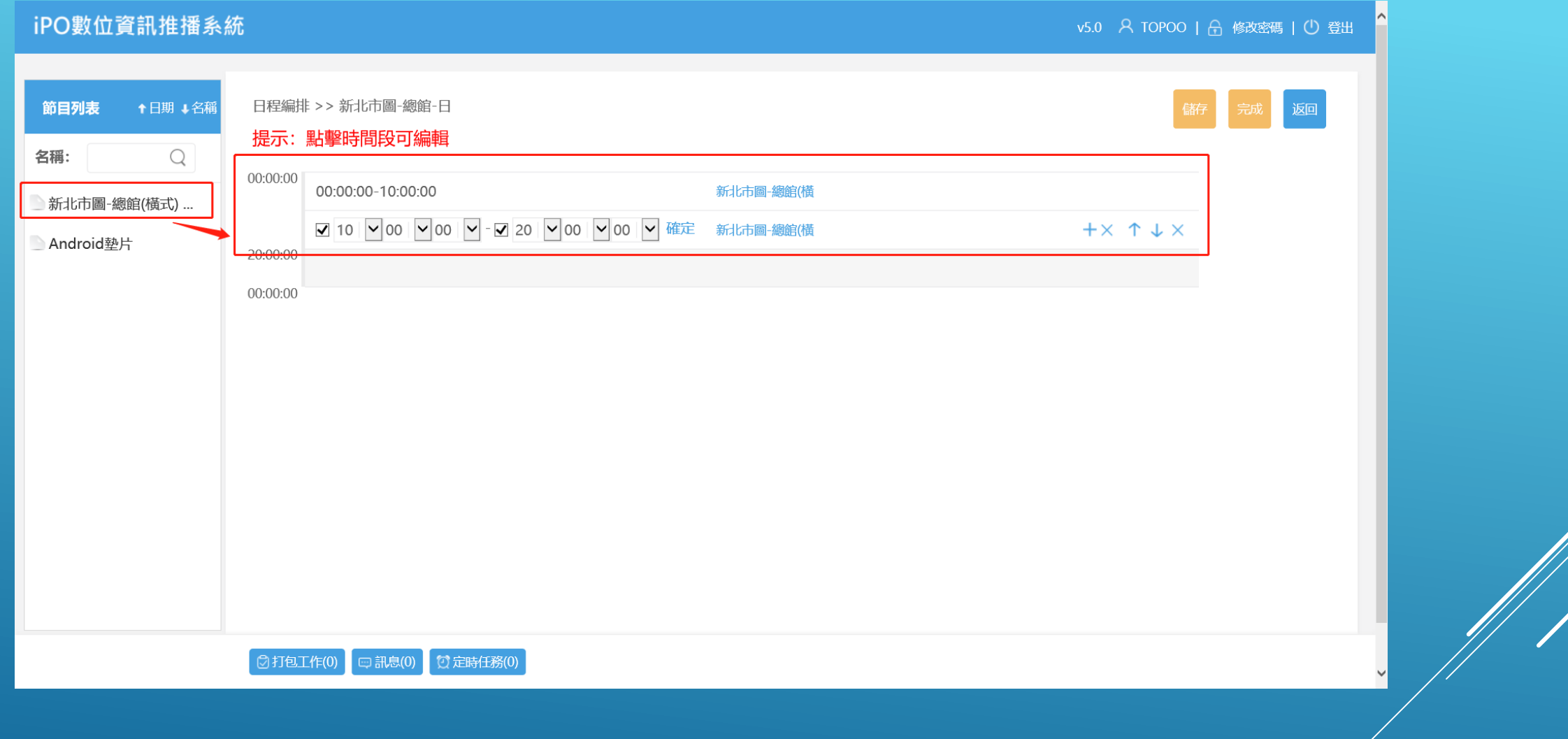

## 日程–選擇類型(日)

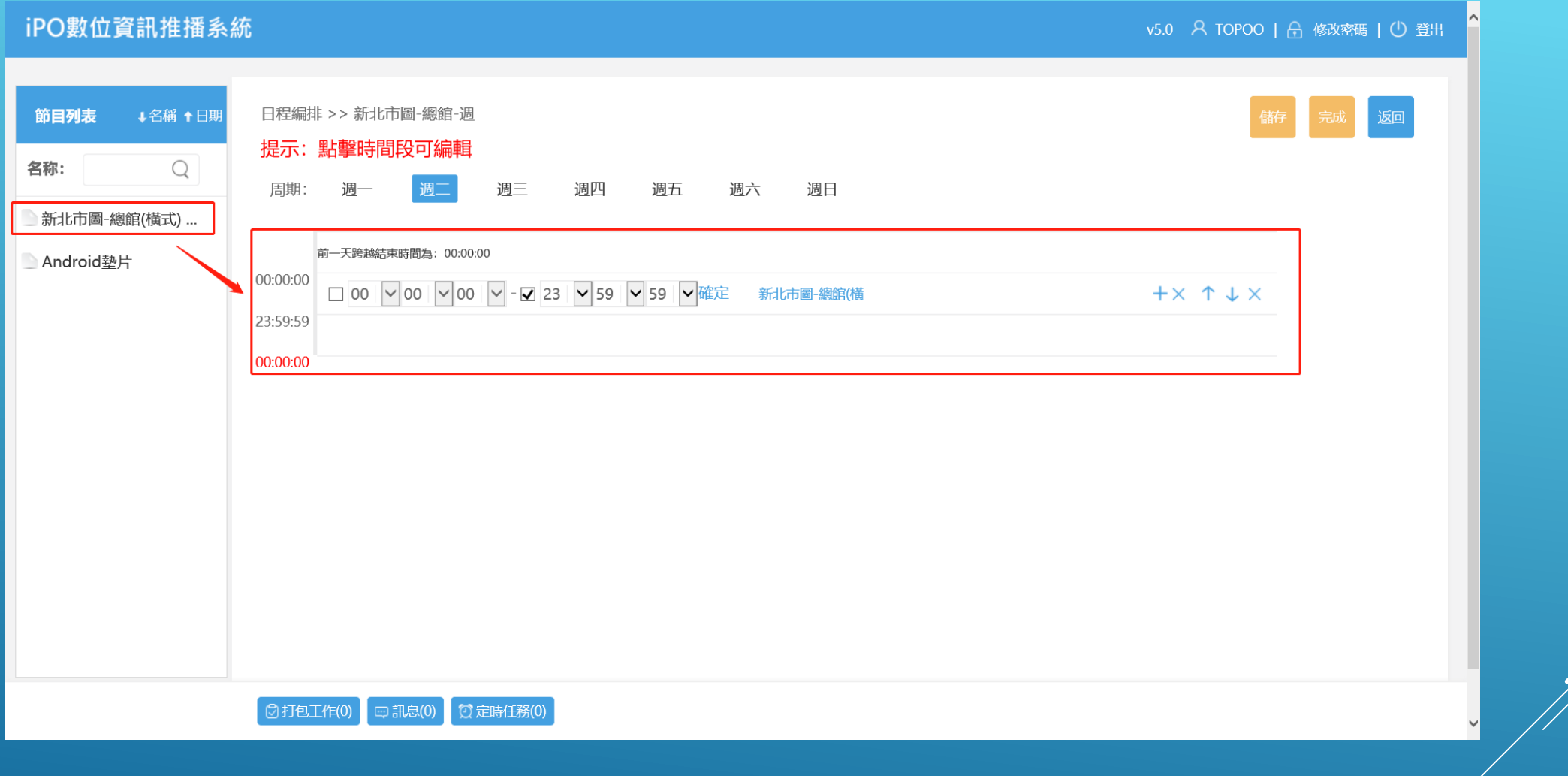

### 日程–選擇類型(週)

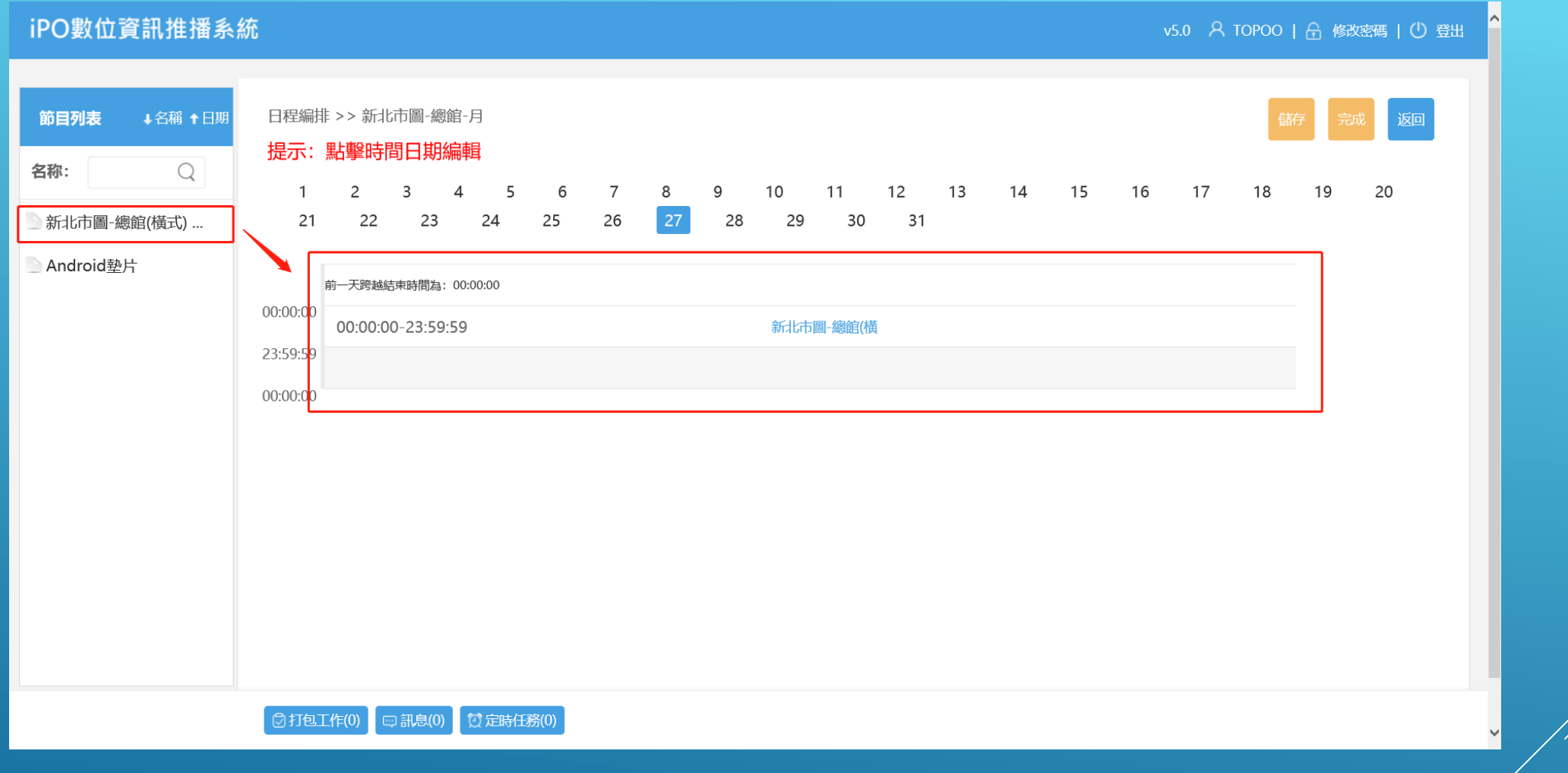

### 日程–選擇類型(月)

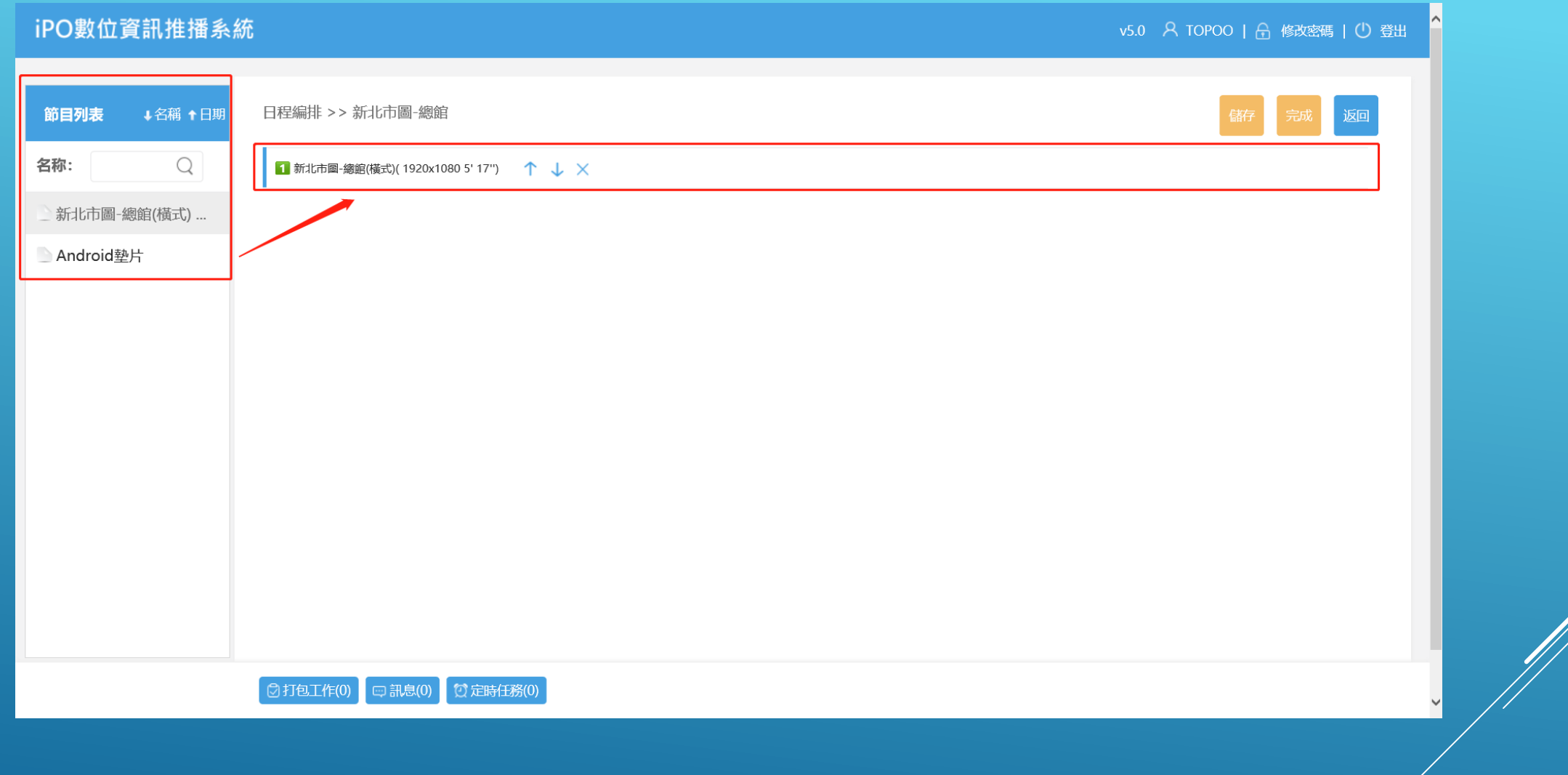

### 日程–選擇類型(輪流播放)

#### SpiPO數位資訊推播

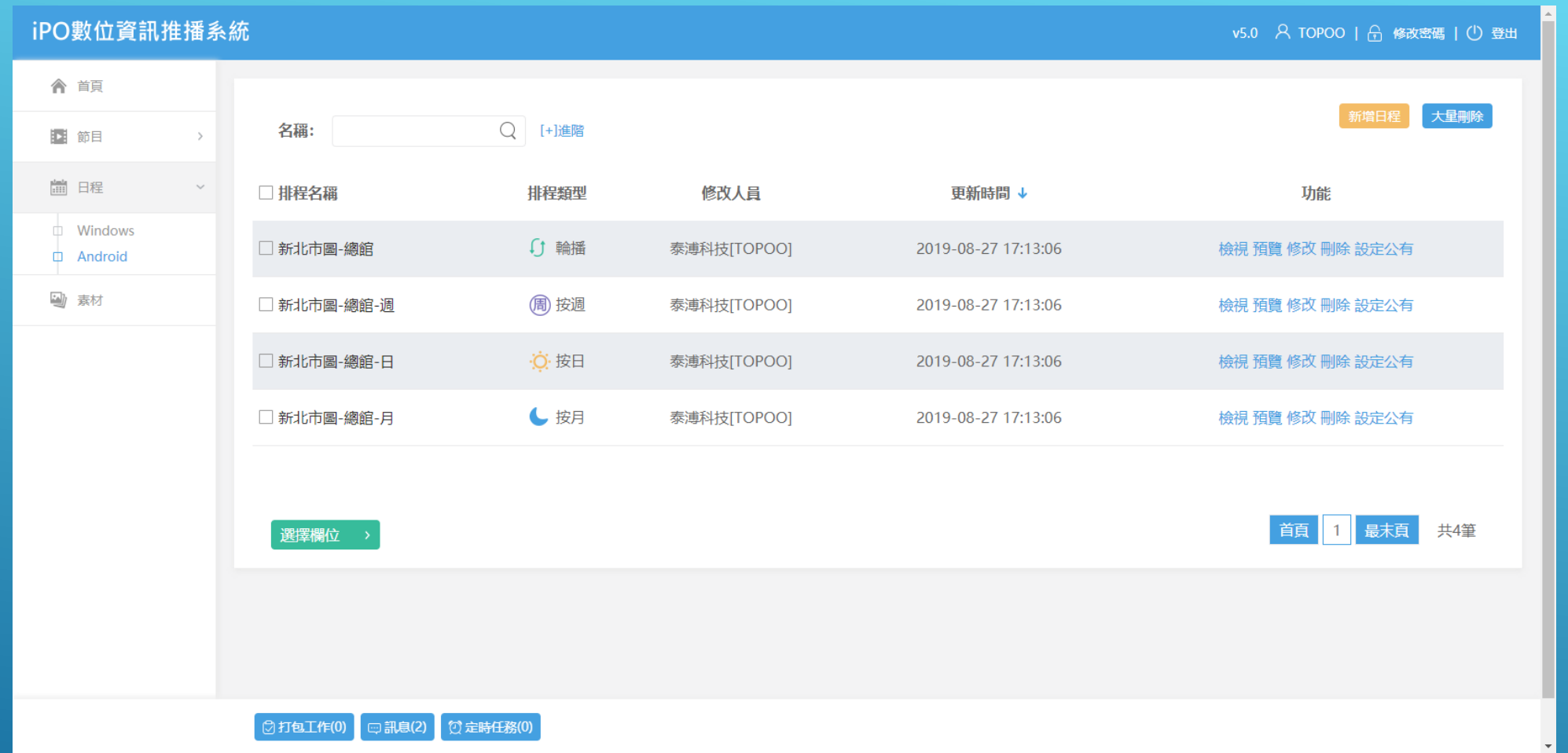

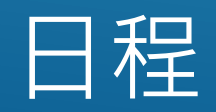

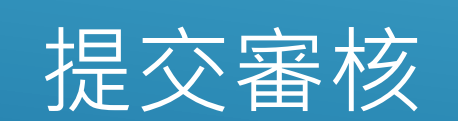

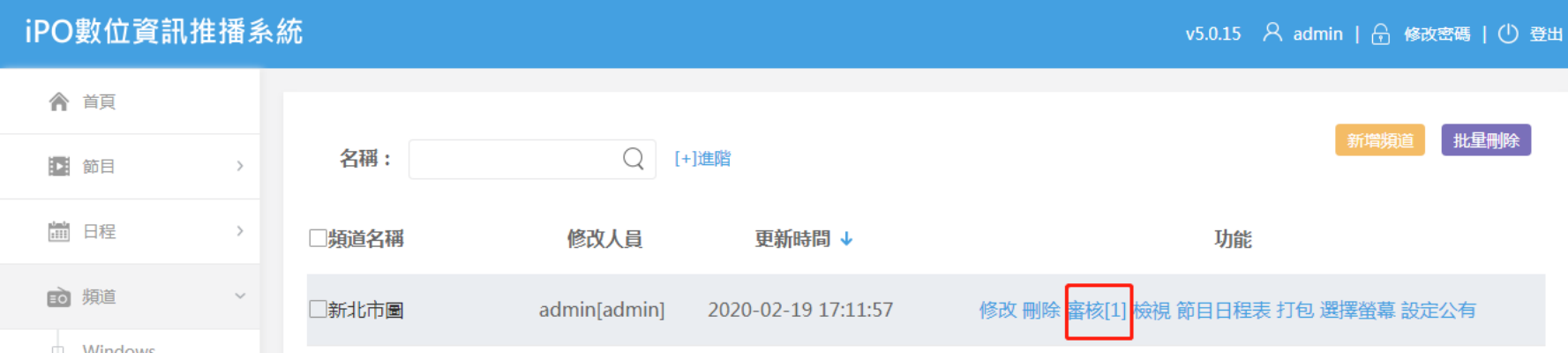

### 管理端審核後,該節目變更才會生效於畫面

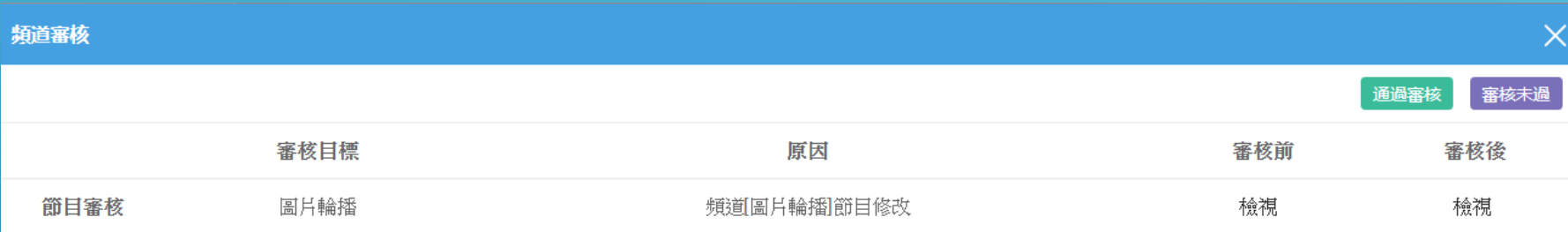

### 查看播放器執行狀態

### 如何確認播放器執行狀態

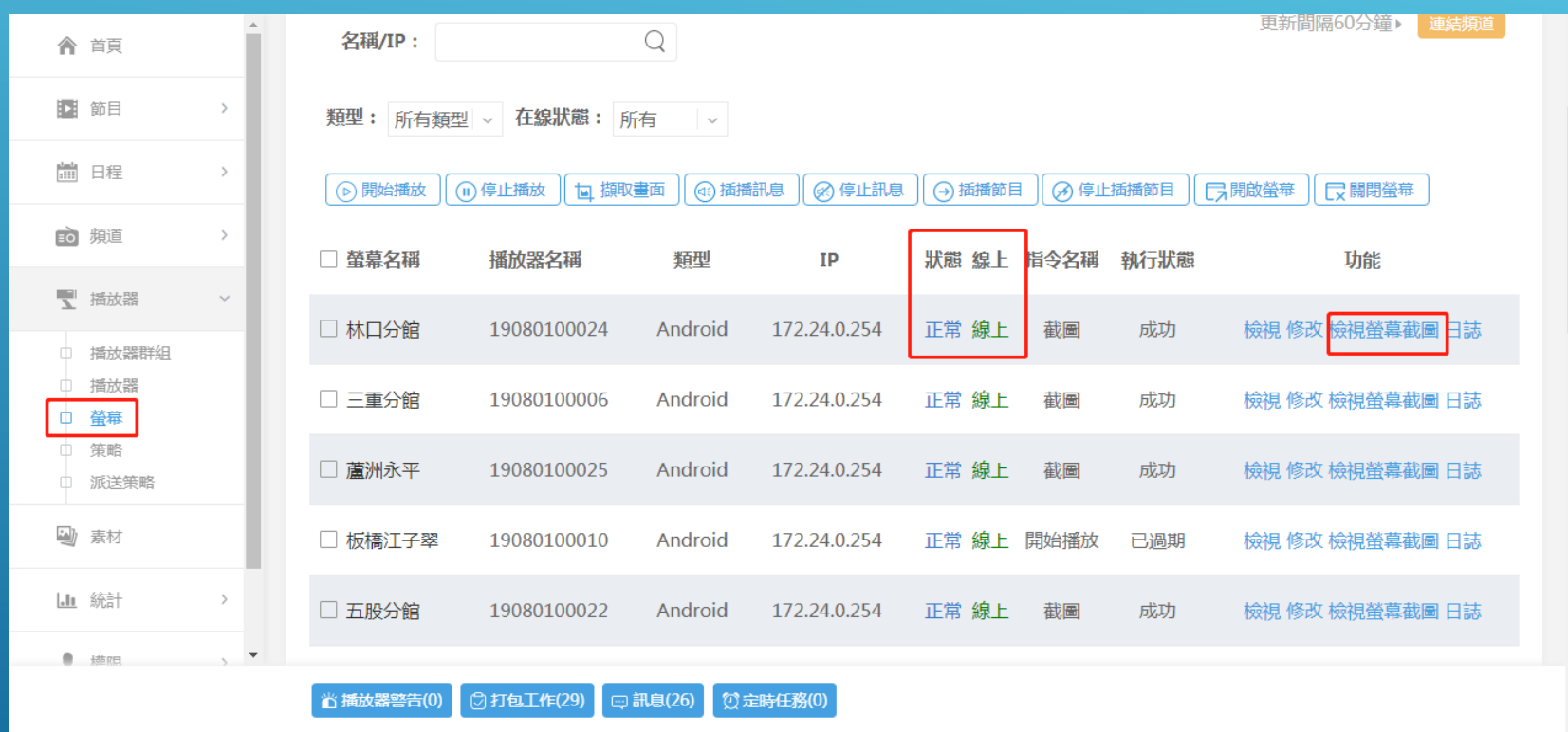

檢視螢幕

檢視螢幕

派送指令:截圖

螢幕狀態:線上

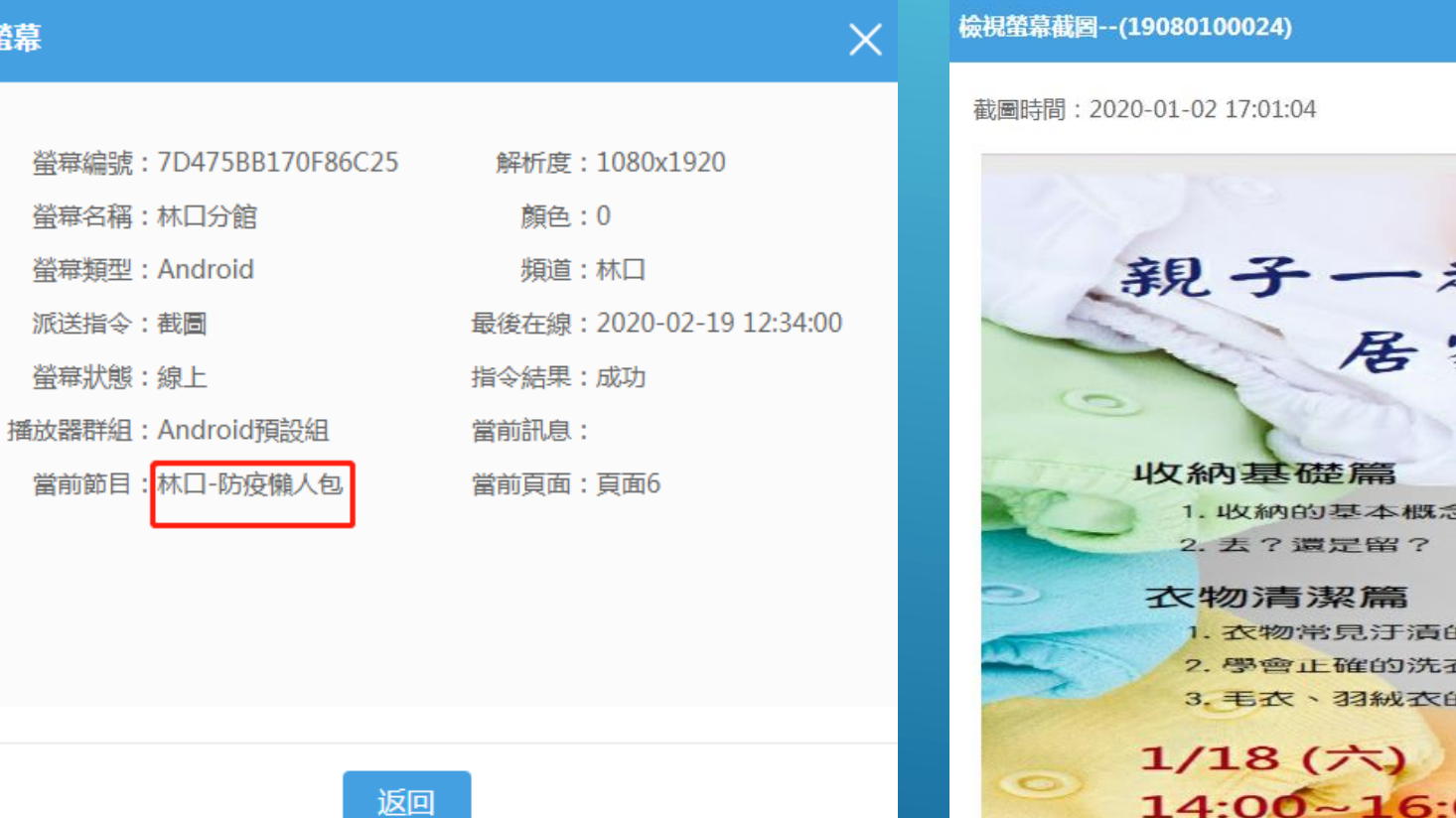

#### $\times$ 剛除全部 删除 新北市立国建設 起學收納 家實用妙點子 講師:陳映如老師 衣物收納篇 1. 衣櫃空間的規劃 2. 省空間的衣物收納術 3. 防潮工具大公開 天然清潔篇 的去除法 1. 小蘇打的妙用  $\circ$ 衣法 2. 利用白醋做好居家清潔 的清洗方式 3. 檸檬酸的用途人公開 4. 善用果皮做清潔 OO  $\rightarrow$ 林口分館4樓兒音室

常見問題與排除方式

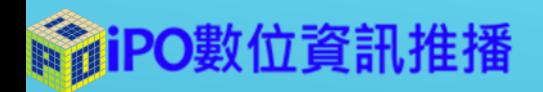

常見問題I

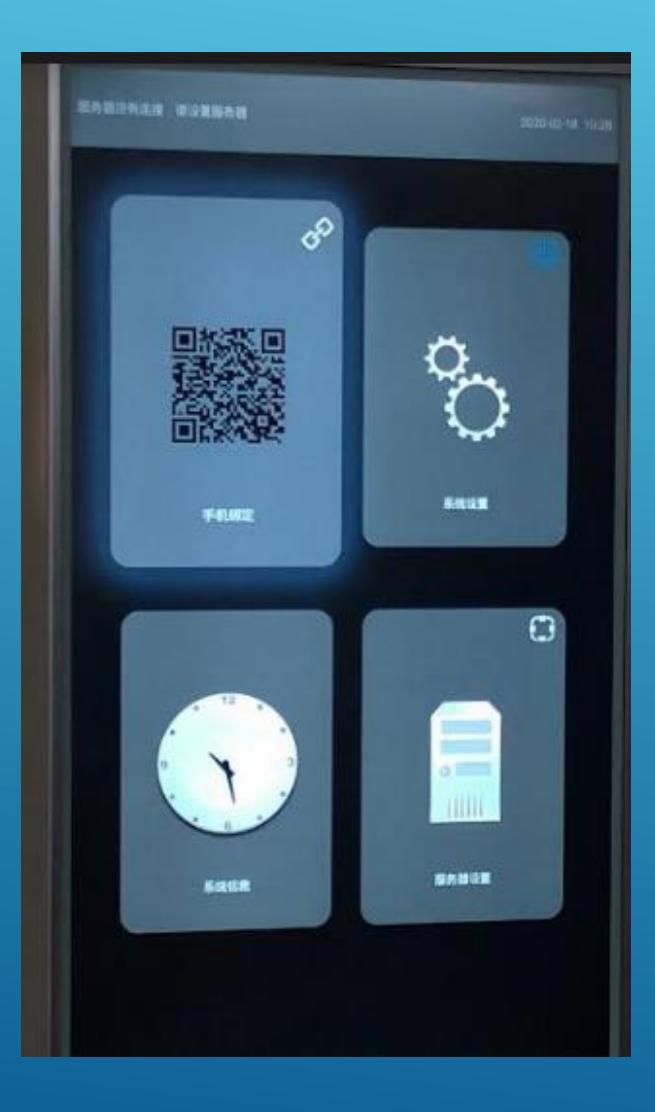

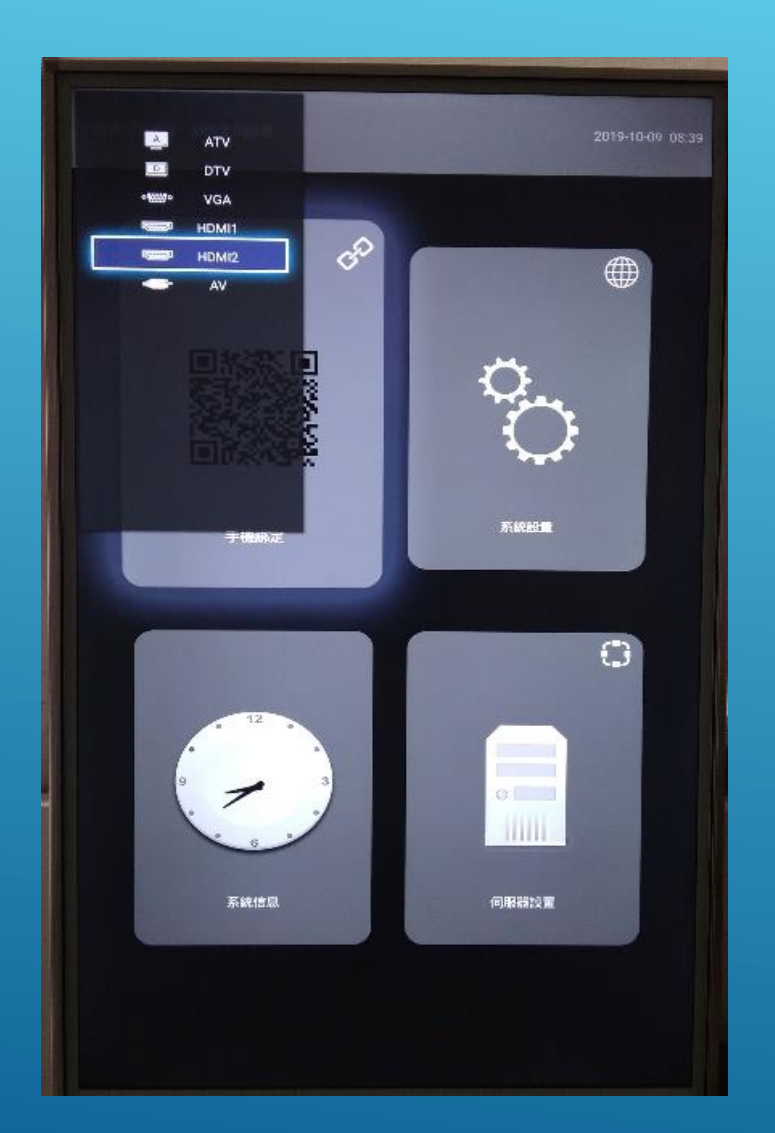

此部分為畫面抓取到 電視機之內建畫面。 請先確認我方控制盒 與電視機之訊號輸出 是否正常。 遙控器選擇hdmi訊號 SpiPO數位資訊推播

### 若還是顯示不正常

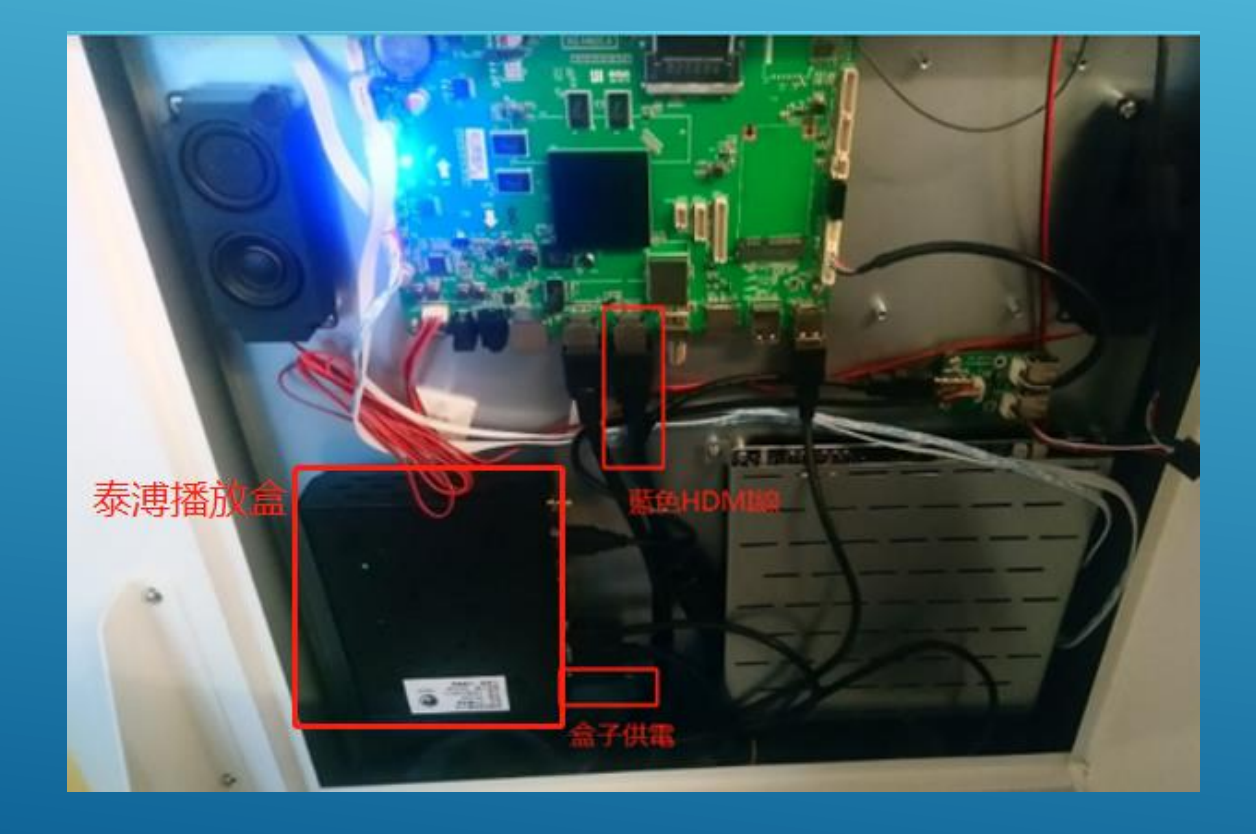

請將電視機後方櫃打開, 確認我方盒子是否有運 作如左圖,並確認 hdmi狀況。

### 常見問題II

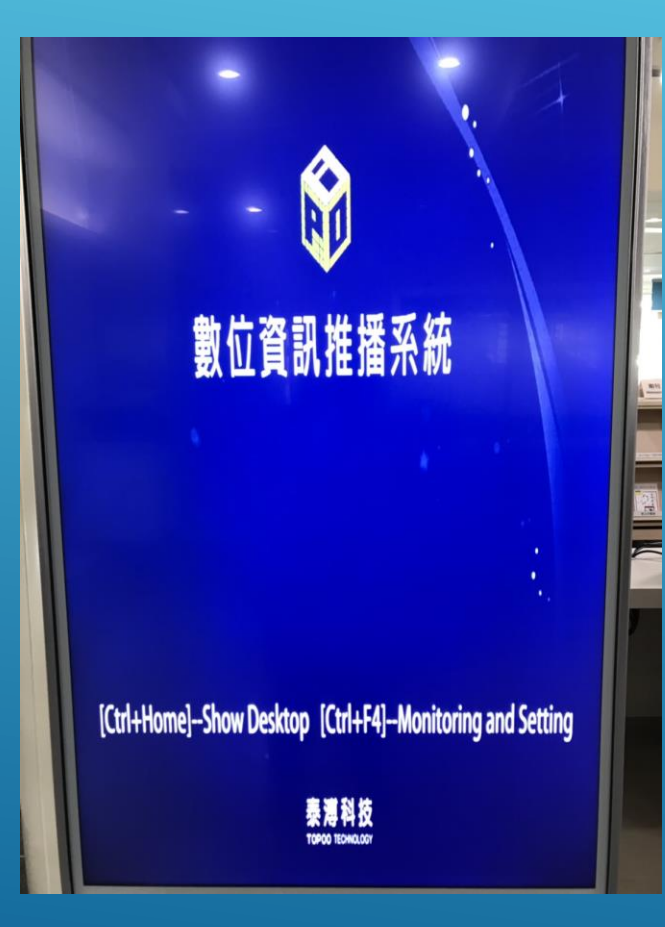

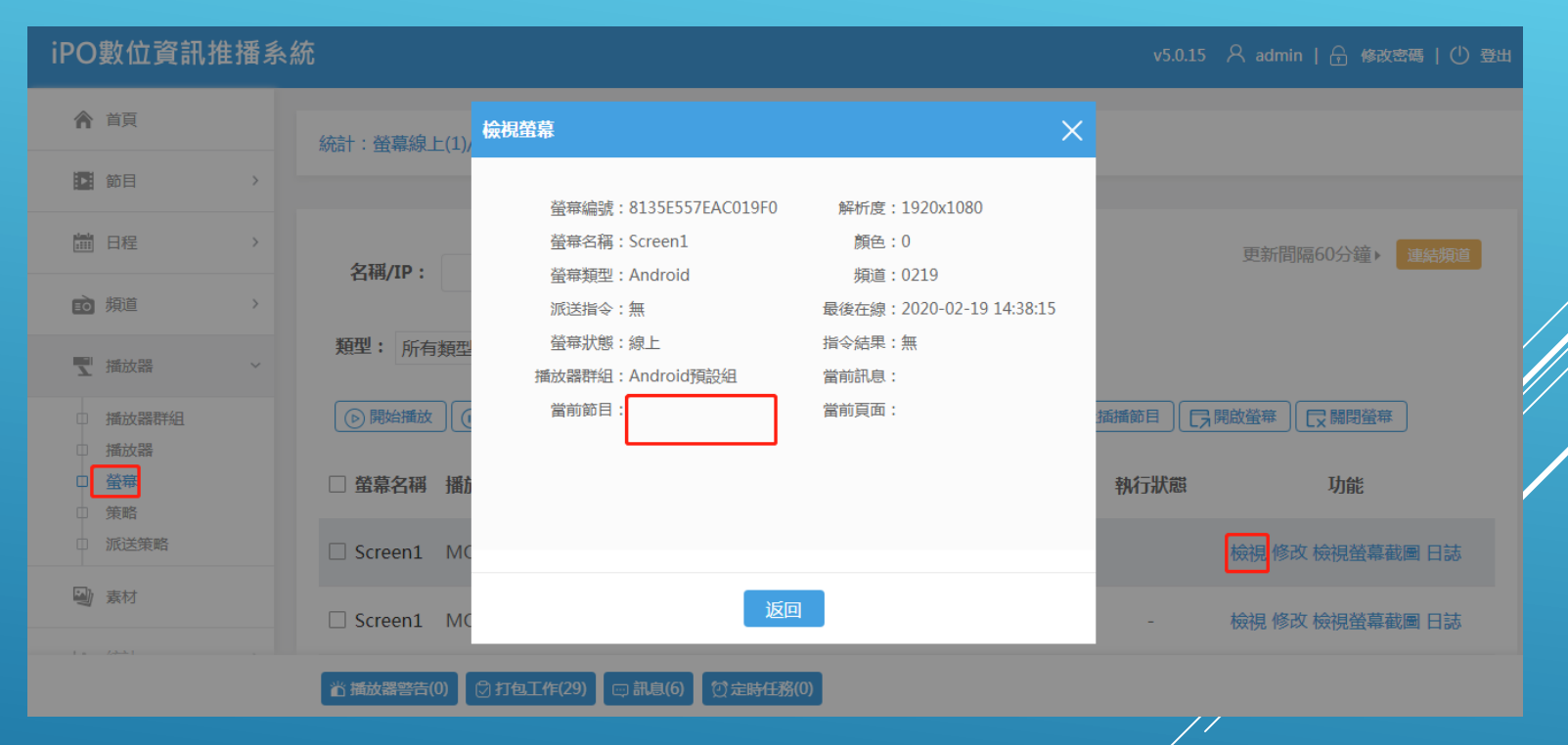

此部分為未接收到節目,請線上重新派送節目給該螢幕。

### 如何確認連線狀況

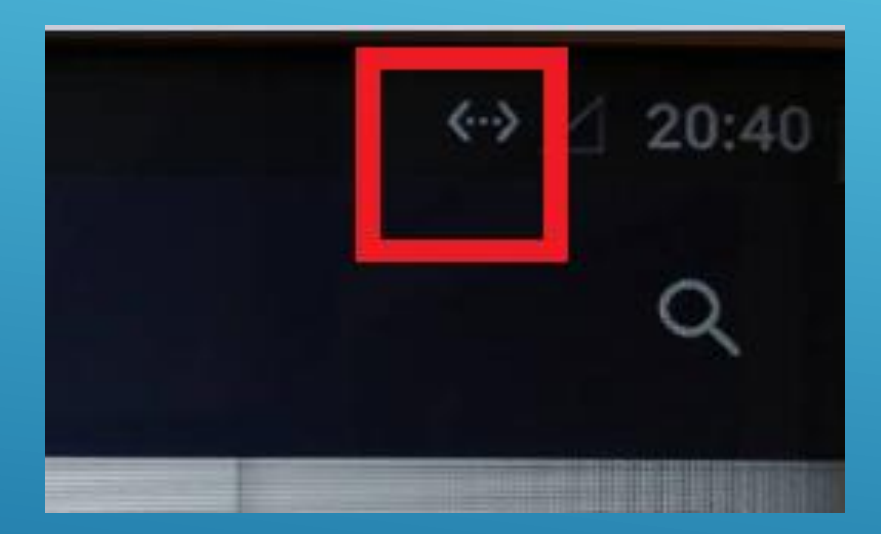

確認連線狀況 可插入滑鼠點擊右鍵退出或鍵盤 Ctrl+Home退出,進入桌面進行 相關網路設定

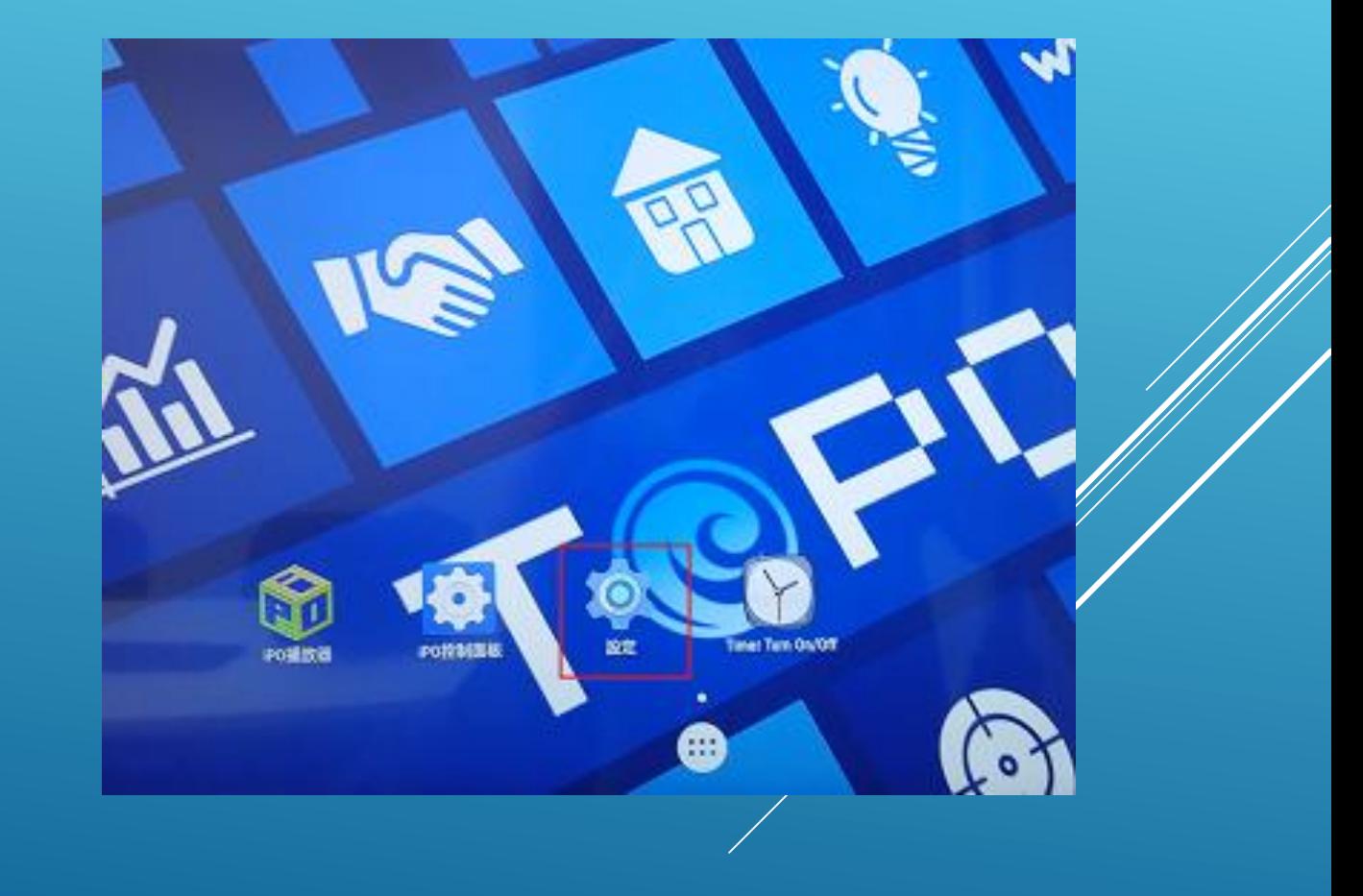

### 離線播放

iPO數位資訊推播系統

v5.0.15 A djohn | ☆ 修改密碼 | ① 登出

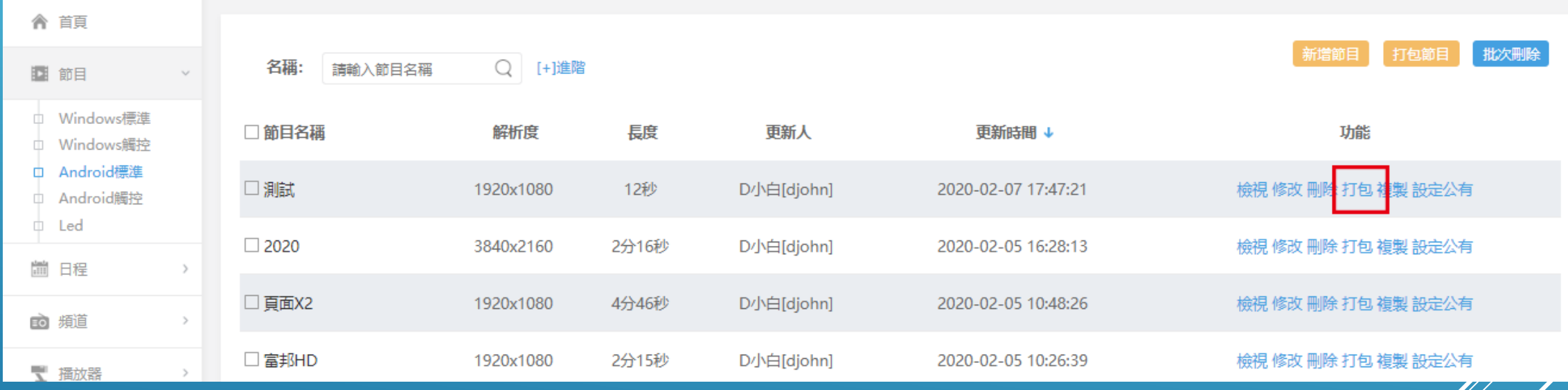

製作完成節目之後,使用打包

#### 離線播放 打包之後選擇下載,以下載製作好的節目,下載後放入USB根 目錄

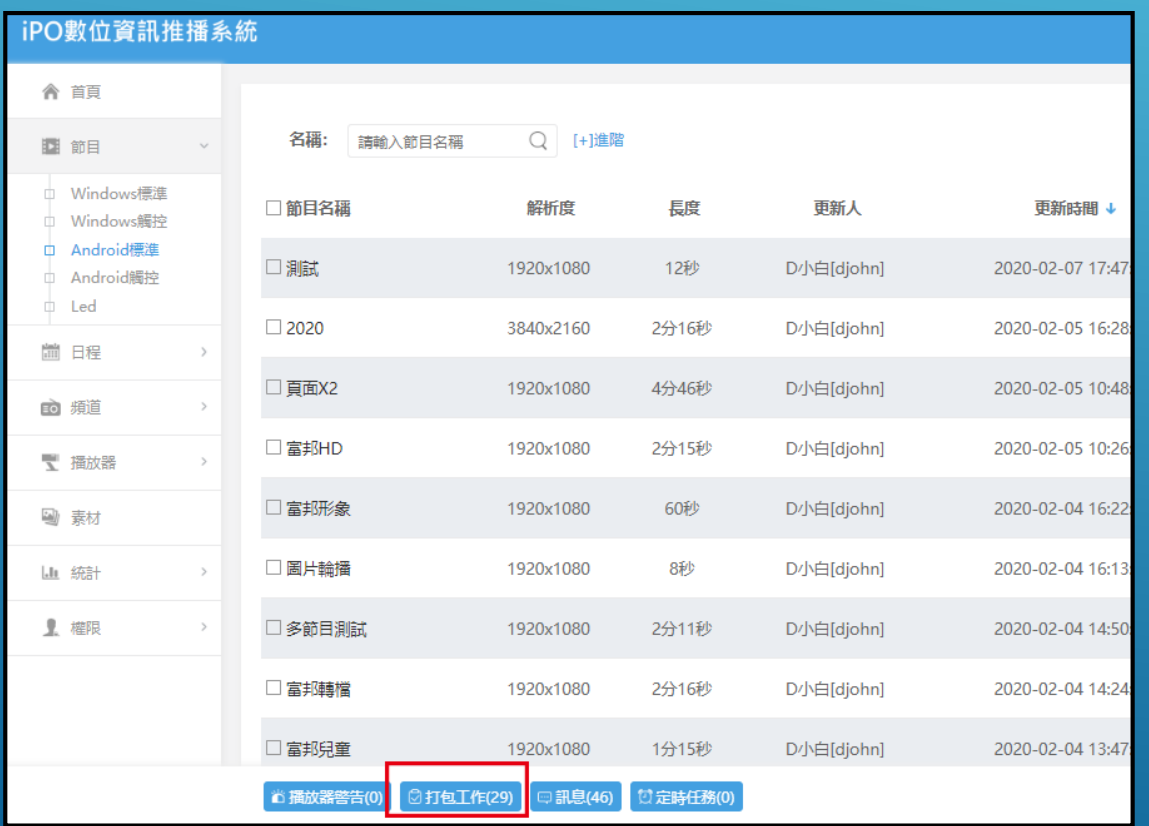

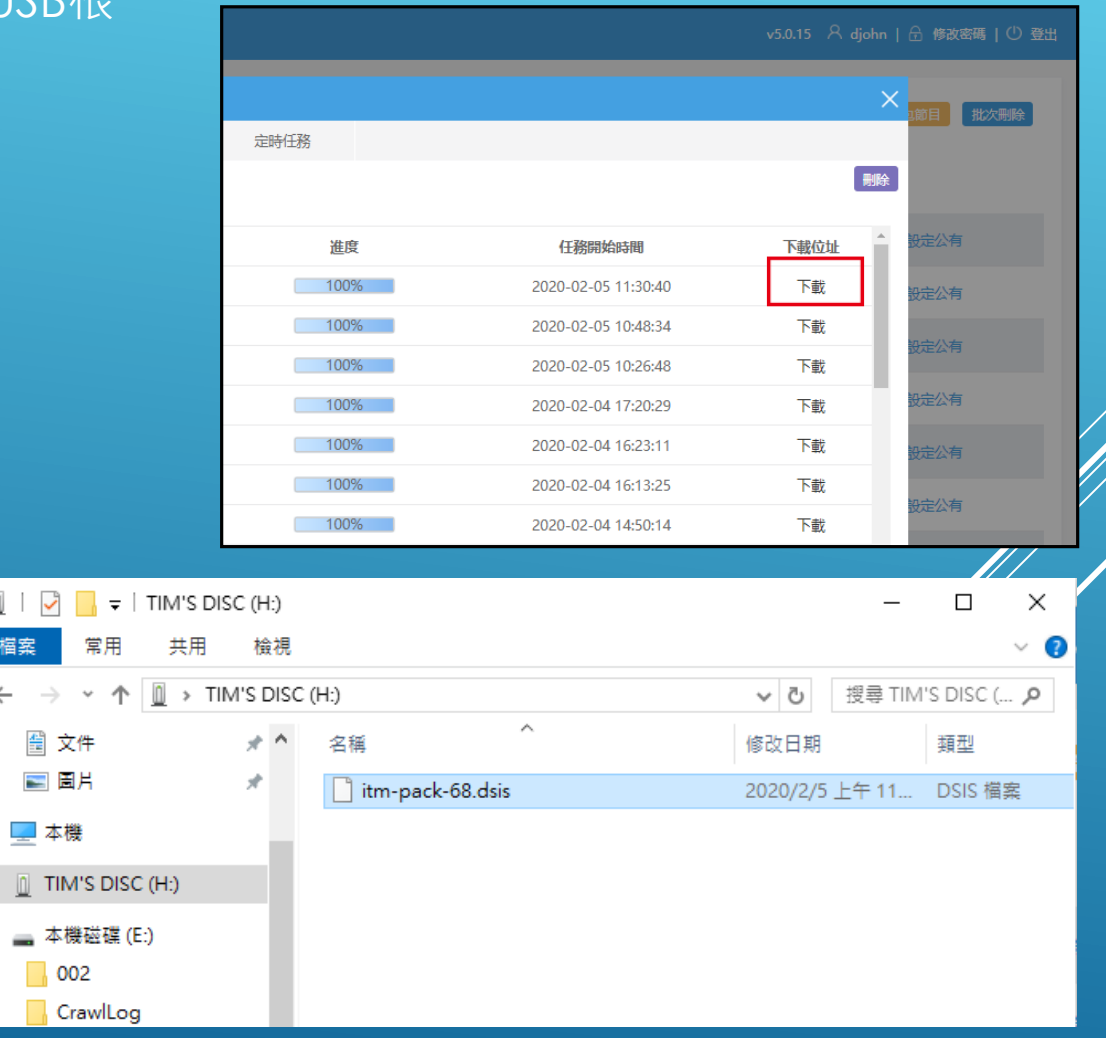

 $\overline{\mathbb{R}}$ 檔案  $\leftarrow$   $\rightarrow$ 

### 離線播放 到播放端,啟動系統設定,選擇本機播放模式

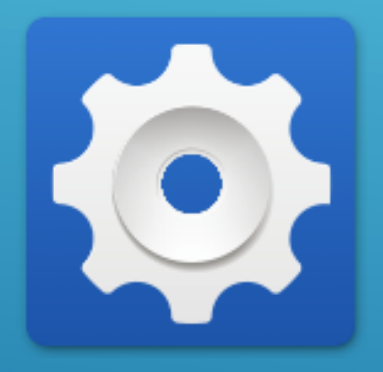

系統設定

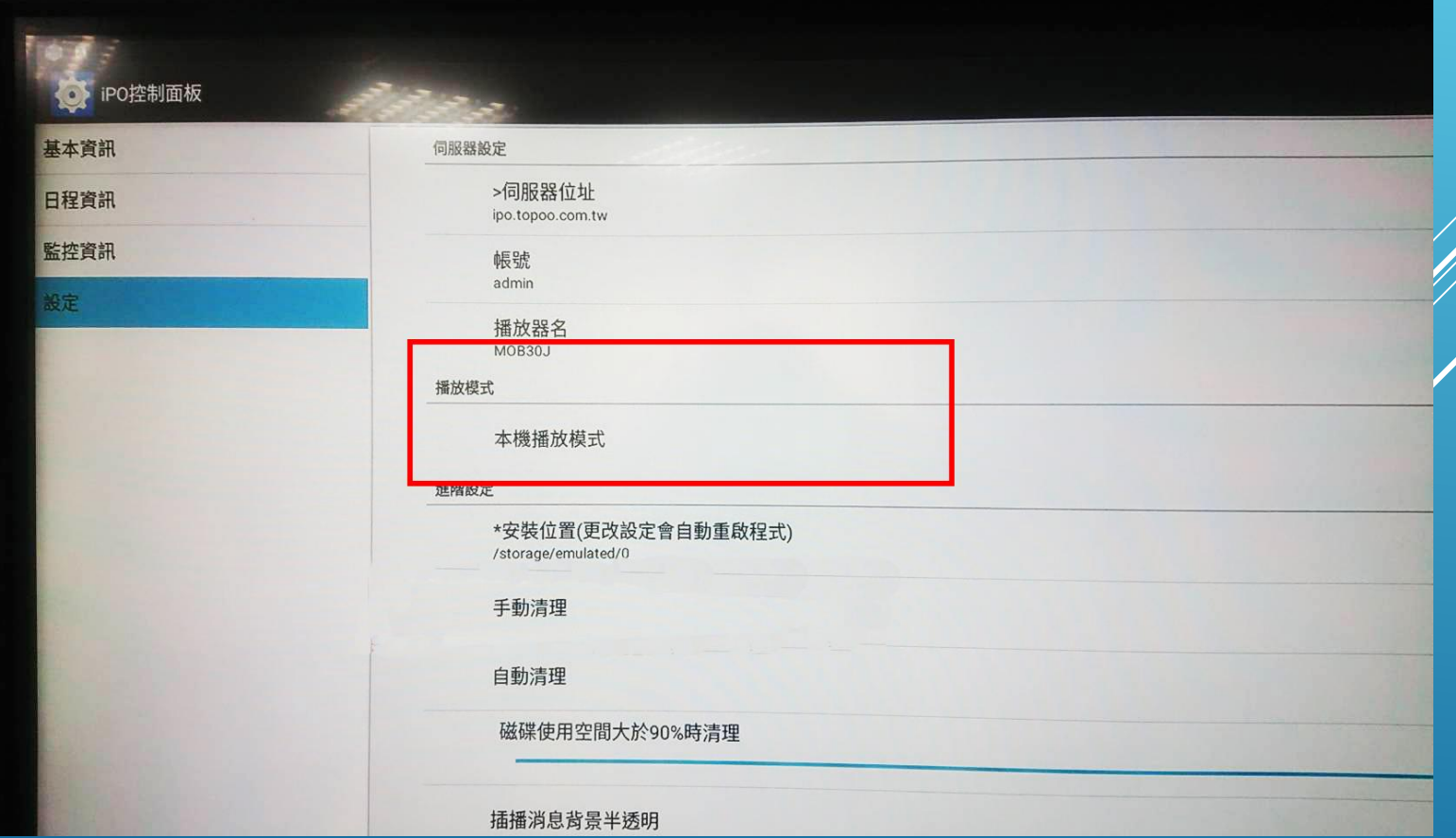

### 離線播放 選擇手動清除後,重新啟動IPO並插入USB

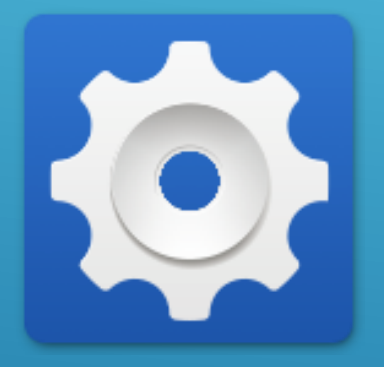

系統設定

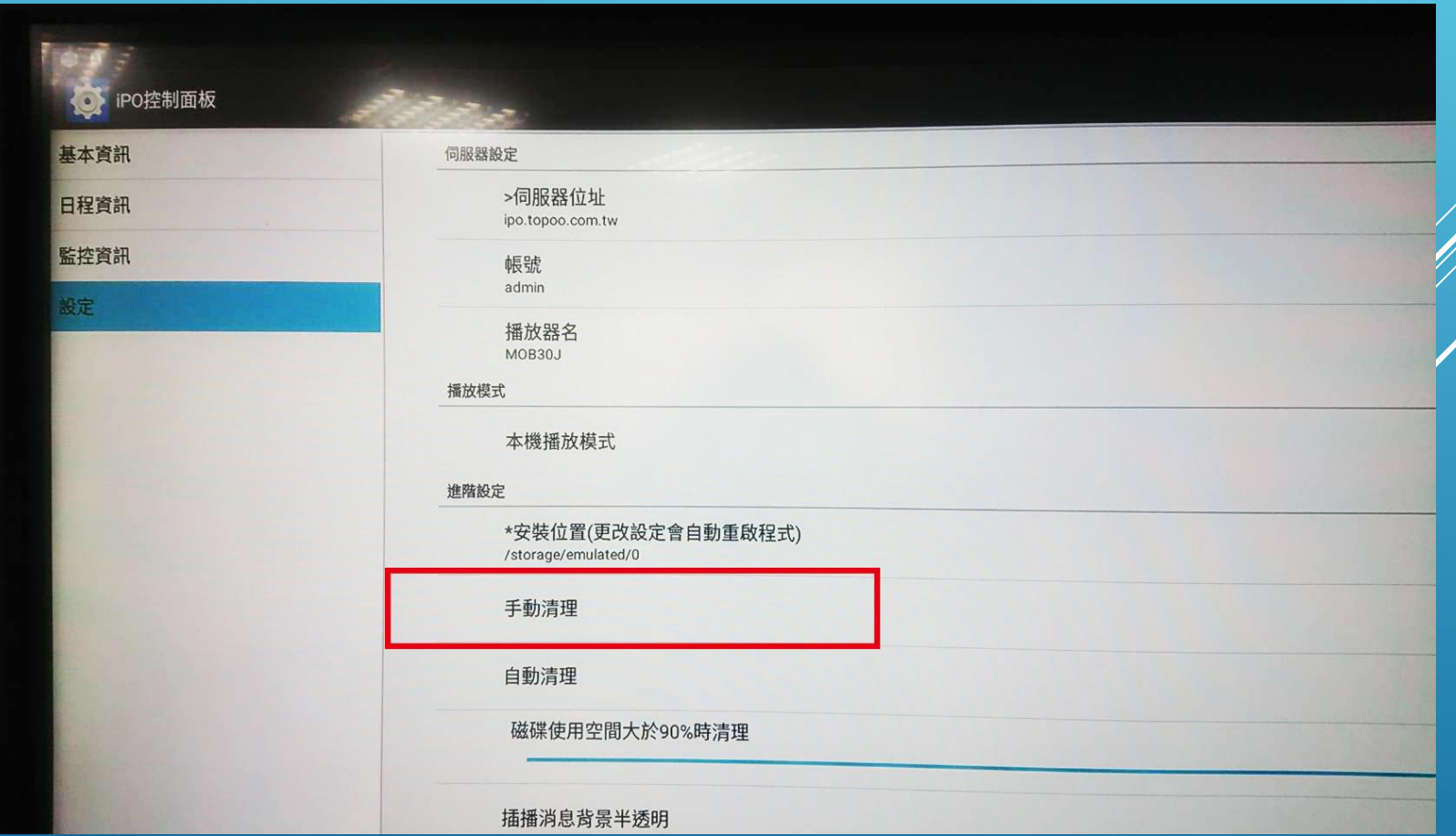

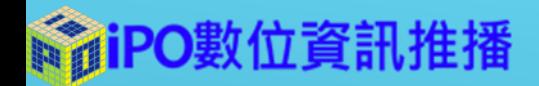

# 泰溥科技客服專線

### 周一至周五8:30-17:30 02-27285528